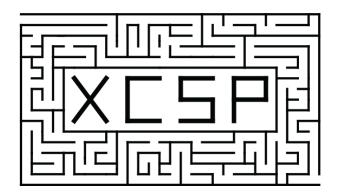

### XCSP<sup>3</sup>-core A Format for Representing Constraint Satisfaction/Optimization Problems

Frédéric Boussemart

Christophe Lecoutre

Gilles Audemard

Cédric Piette

CRIL- CNRS, UMR 8188, University of Artois Rue de l'université, SP 16, 62307 Lens, France

www.pycsp.org www.xcsp.org

 $ooknote{XCSP^3} ext{-core Specifications} - Version 3.1 \\ November 10, 2022$ 

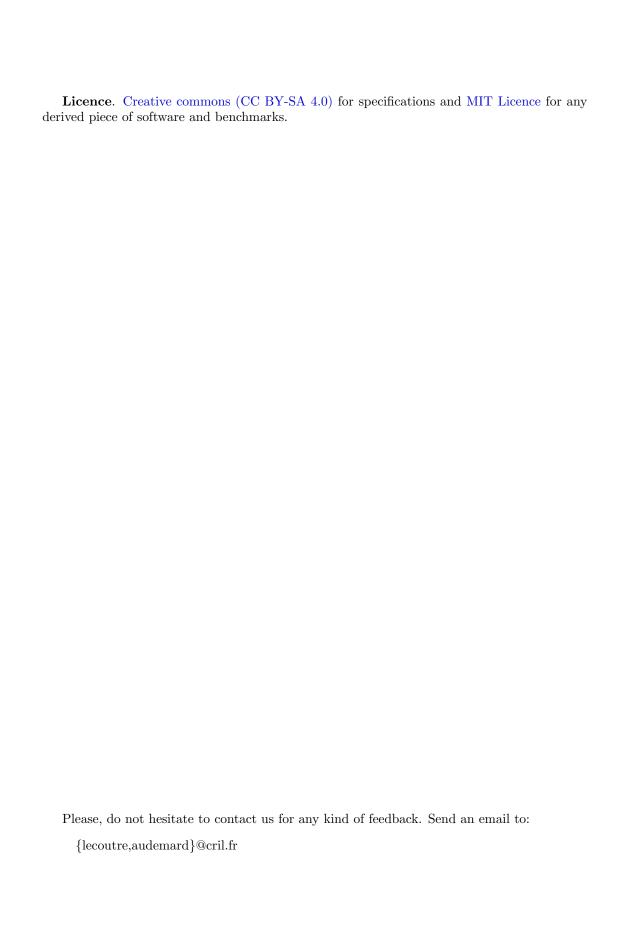

#### Abstract

In this document, we introduce  $XCSP^3$ -core, a subset of  $XCSP^3$  that allows us to represent constraint satisfaction/optimization problems. The interest of  $XCSP^3$ -core is multiple: (i) focusing on the most popular frameworks (CSP and COP) and constraints, (ii) facilitating the parsing process by means of dedicated  $XCSP^3$ -core parsers written in Java and C++ (using callback functions), (iii) and defining a core format for comparisons (competitions) of constraint solvers.

#### Contents

| 1        | Inti | oducti   |                         |                      |           |         |          |             |    |       |      |   |       |  |      |   | 4  |
|----------|------|----------|-------------------------|----------------------|-----------|---------|----------|-------------|----|-------|------|---|-------|--|------|---|----|
|          | 1.1  | Comp     | lete Tool               | Chain                |           |         |          |             |    |       | <br> |   |       |  |      |   | 5  |
|          | 1.2  |          | on of XCS               |                      |           |         |          |             |    |       |      |   |       |  |      |   | 7  |
|          | 1.3  | XCSP     | $^{3}$ -core            |                      |           |         |          |             |    |       | <br> |   |       |  |      |   | 11 |
|          | 1.4  | Impor    | tant Note               | s about !            | Syntax    | and S   | endangle | $_{ m nti}$ | cs |       | <br> |   |       |  |      |   | 12 |
|          | 1.5  | Notes    | (Short Co               | $_{ m omments}$      | ) and $($ | Classes | 3        |             |    |       | <br> |   |       |  |      |   | 15 |
|          | 1.6  | Struct   | ure of the              | Docume               | ent .     |         |          |             |    |       | <br> |   |       |  |      |   | 15 |
| Ι        | Va   | riable   | es and                  | Object               | ives      |         |          |             |    |       |      |   |       |  |      |   | 16 |
| <b>2</b> | Var  | iables   |                         |                      |           |         |          |             |    |       |      |   |       |  |      |   | 18 |
|          | 2.1  | Zero/0   | One Varia               | bles                 |           |         |          |             |    |       | <br> |   |       |  |      |   | 19 |
|          | 2.2  |          | r Variable              |                      |           |         |          |             |    |       |      |   |       |  |      |   | 19 |
|          | 2.3  | _        | of Varia                |                      |           |         |          |             |    |       |      |   |       |  |      |   | 20 |
|          |      | 2.3.1    | Using C                 | ompact I             | Forms     |         |          |             |    |       | <br> |   |       |  |      |   | 21 |
|          |      | 2.3.2    | Dealing                 | With Mi              | xed Do    | omains  |          |             |    |       | <br> |   |       |  |      |   | 22 |
|          | 2.4  | Undef    | ined and                | Useless V            | /ariable  | es      |          |             |    |       | <br> |   |       |  |      |   | 23 |
|          | 2.5  | Solution | ons                     |                      |           |         |          |             |    |       | <br> |   |       |  |      |   | 24 |
| 3        | Obj  | jectives |                         |                      |           |         |          |             |    |       |      |   |       |  |      |   | 27 |
|          | 3.1  | Object   | tives in F              | unctional            | l Forms   | 3       |          |             |    |       | <br> |   |       |  | <br> |   | 27 |
|          | 3.2  | Objec    | tives in S <sub>l</sub> | pecialized           | l Form    | s       |          |             |    | <br>• | <br> | • | <br>٠ |  |      | ٠ | 28 |
| II       | . C  | onstr    | aints                   |                      |           |         |          |             |    |       |      |   |       |  |      |   | 31 |
| 4        | Cor  | nstrain  | ts of XC                | SP <sup>3</sup> -cor | ·e        |         |          |             |    |       |      |   |       |  |      |   | 33 |
|          | 4.1  | Const    | raints ove              | r Integer            | Varial    | oles .  |          |             |    |       | <br> |   |       |  |      |   | 33 |
|          |      | 4.1.1    |                         | Constrai             |           |         |          |             |    |       |      |   |       |  |      |   | 33 |
|          |      |          | 4.1.1.1                 | Constra              | aint int  | tensio  | on .     |             |    |       | <br> |   |       |  |      |   | 34 |
|          |      |          | 4.1.1.2                 | Constra              | aint ex   | tensio  | on .     |             |    |       | <br> |   |       |  |      |   | 36 |
|          |      | 4.1.2    | Constrai                | ints defin           |           |         |          |             |    |       |      |   |       |  |      |   | 39 |
|          |      |          | 4.1.2.1                 | Constra              |           |         |          |             |    |       |      |   |       |  |      |   | 39 |
|          |      |          | 4.1.2.2                 | Constra              |           |         |          |             |    |       |      |   |       |  |      |   | 40 |
|          |      | 4.1.3    | Compari                 | ison-base            |           |         |          |             |    |       |      |   |       |  |      |   | 41 |

|    |                    | 4.1.3.1 Co            | onstraint allDifferent   | 41        |
|----|--------------------|-----------------------|--------------------------|-----------|
|    |                    | 4.1.3.2 Co            | onstraint allEqual       | 42        |
|    |                    | 4.1.3.3 Co            | onstraint ordered        | 43        |
|    |                    | 4.1.3.4 Co            | onstraint precedence     | 44        |
|    | 4.1.4              | Counting ar           | nd Summing Constraints   | 45        |
|    |                    | 4.1.4.1 Co            | onstraint sum            | . 45      |
|    |                    | 4.1.4.2 Co            | onstraint count          | 47        |
|    |                    | 4.1.4.3 Co            | onstraint nValues        | 48        |
|    |                    | 4.1.4.4 Co            | onstraint cardinality    | 49        |
|    | 4.1.5              | Connection            | Constraints              | 51        |
|    |                    | 4.1.5.1 Co            | onstraints maximum       | 51        |
|    |                    | 4.1.5.2 Co            | onstraints minimum       | 52        |
|    |                    | 4.1.5.3 Co            | onstraint element        | 52        |
|    |                    | 4.1.5.4 Co            | onstraint channel        | 54        |
|    | 4.1.6              | Packing and           | d Scheduling Constraints | 56        |
|    |                    | 4.1.6.1 Co            | onstraint noOverlap      | 56        |
|    |                    | 4.1.6.2 Co            | onstraint cumulative     | 57        |
|    |                    | 4.1.6.3 Co            | onstraint binPacking     | 58        |
|    |                    | 4.1.6.4 Co            | onstraint knapsack       | 60        |
|    | 4.1.7              | Constraints           | on Graphs                | 61        |
|    |                    | 4.1.7.1 Co            | onstraint circuit        | 61        |
|    | 4.1.8              | Elementary            | Constraints              | . 62      |
|    |                    | 4.1.8.1 Co            | onstraint instantiation  | 62        |
|    |                    |                       |                          |           |
| тт | T A                |                       | a of Constructor         | C A       |
| ΙI | I Advar            | icea Form             | s of Constraints         | 64        |
| 5  | Lifted For         | ms of Cons            | traints                  | 66        |
| U  | o Lists            |                       |                          |           |
|    | 5.1 Const<br>5.1.1 |                       | allDifferent-list        |           |
|    | 5.1.2              |                       | lex (ordered-list)       |           |
|    | -                  |                       | o Matrices               |           |
|    | 5.2.1              |                       | allDifferent-matrix      |           |
|    | 5.2.2              |                       | ordered-matrix (lex2)    |           |
|    | 5.2.3              |                       | element-matrix           |           |
|    | 3.2.0              | Collectanic           |                          |           |
| 6  | Meta-Con           | straints              |                          | 73        |
|    | 6.1 Meta-          | Constraint s          | lide                     | 73        |
|    |                    |                       |                          |           |
|    |                    | _                     |                          |           |
| I  | V Group            | $\mathbf{s}$ , Framev | works and Annotations    | <b>75</b> |
| _  | G -                | 1 1 77                | 1 41*                    | ^         |
| 7  |                    |                       | vs and Aliases           | <b>76</b> |
|    |                    |                       | tes and Groups           |           |
|    |                    |                       |                          |           |
|    |                    | 1. 1                  | (TT:                     |           |
|    |                    |                       | (Views)                  | 81        |

| 8            | Frameworks                          | 84 |
|--------------|-------------------------------------|----|
|              | 8.1 Dealing with Satisfaction (CSP) | 84 |
|              | 8.2 Dealing with Optimization (COP) | 85 |
| 9            | Annotations                         | 87 |
| $\mathbf{A}$ | ppendices                           | 89 |
| $\mathbf{A}$ | KeyWords                            | 90 |
| В            | Syntax                              | 91 |
| $\mathbf{C}$ | Index of Constraints                | 95 |
| $\mathbf{D}$ | Changelog                           | 97 |

# 1 Introduction

We propose a standard Constraint Programming (CP) format, called XCSP<sup>3</sup>, to represent various forms of combinatorial problems subject to constraints to be satisfied and objectives to be optimized. Compared to its predecessor XCSP 2.1 [54], XCSP<sup>3</sup> is a major extension that allows us to build integrated representations of combinatorial constrained problems. It lets the possibility of generating and exchanging files containing precise descriptions of problem instances, so that fair comparisons of problem-solving approaches can be made in good conditions, and experiments can be reproduced easily. XCSP<sup>3</sup> can be seen as an *intermediate Constraint Programming format preserving the structure of models*. In other words, XCSP<sup>3</sup> is neither a flat format, such as XCSP 2.1 [54] or FlatZinc [3], nor a modeling language such as MiniZinc [44] or ESSENCE [25]. While modeling languages provide facilities to model parameterized classes of problem instances, and flat formats basically enumerate variables and constraints in sequence for separate problem instances, XCSP<sup>3</sup>, as we shall see, stands between these two forms of representation (or abstraction). Interestingly, it is possible to use a Python library called PyCSP<sup>3</sup> [36] or a Java-based API called JvCSP<sup>3</sup> [33], for modeling constrained problems and compiling them into XCSP<sup>3</sup> instances.

As a solid basis for XCSP<sup>3</sup>, we employ the Extensible Markup Language (XML) [65], which is a widely used flexible text format. XML is used as a support for the overall architecture of XCSP<sup>3</sup>, facilitating the issue of parsing through common tools such as DOM and SAX. Nowadays, tags and attributes that make up XML are commonly employed conventions for structuring information, as they are the main components of HTML. Accordingly, this choice makes our format XCSP<sup>3</sup> easily understandable for anybody who has some knowledge in Information Technology. It is important to note that within the global architecture of XCSP<sup>3</sup>, there are various XML elements that are not completely decomposed into finer XML terms. For example, each integer is not put within its own element. This choice we deliberately made allows compact, readable and easily modifiable problem representations, without placing too much burden on parser developers because internal data that needs to be analyzed is rather elementary. We believe that adopting a "complete" XML approach would render XCSP<sup>3</sup> instances very verbose, which would lessen readability (which is one of our primary goals).

#### 1.1 Complete Tool Chain

It is important to understand that XCSP<sup>3</sup> is not a modeling language: XCSP<sup>3</sup> aims at being a format to be handled easily by both humans and machines (parsers/solvers). We show this graphically in Figure 1.1. XCSP<sup>3</sup> can be considered as an intermediate format. It is not as flat as FlatZinc and XCSP 2.1 since XCSP<sup>3</sup> allows us to specify arrays of variables and groups/blocks of constraints. To make things clear, observe that the representation of combinatorial constrained problems can be handled at three different levels of abstraction:

- 1. high level of abstraction. At this level, modeling languages (or libraries) are used. They permit to use control structures (such as loops) and separate models from data. It means that for a given problem, you typically write a model which is a kind of problem abstraction parameterized by some formal data. For a specific instance, you need to provide some effective data. In practice, you have a file for the model, and for each instance you have an additional file for the data corresponding to this instance.
- 2. intermediate level. At this level, there is no separation between the model and the data, although the structure remains visible. To the best of our knowledge, XCSP<sup>3</sup> is the only intermediate format proposed in the literature. For each instance, you only have a file.
- 3. low level. At this level, we find flat formats. Each component (variable or constraint) of a problem instance is represented independently. As a consequence, the initial structure of the problem is lost (or, deteriorated).

Although this document is devoted to XCSP<sup>3</sup>-core, note that we propose a complete tool chain for handling combinatorial constrained problems. The main ingredients of this complete tool chain are:

- PyCSP<sup>3</sup>, www.pycsp.org: a Python library for modeling constrained problems (or equivalently, JvCSP<sup>3</sup>, a Java-based API); see github.com/xcsp3team/pycsp3
- XCSP<sup>3</sup>, www.xcsp.org: an intermediate format used to represent problem instances while preserving the structure of models

Hence, for modeling problems in the XCSP<sup>3</sup> ecosystem, the user can choose between two well-known languages (Python and Java). As shown in Figure 1.2, when a user has to solve a given problem such as e.g., a school timetabling problem, he can:

- 1. write a model of this problem using either the Python library PyCSP<sup>3</sup> (i.e., write a Python file) or the Java modeling API JvCSP<sup>3</sup> (i.e., write a Java file)
- 2. provide the data, in JSON format, to specify the precise problem instance to be solved (e.g., the data about the courses, rooms and teachers corresponding to the first week of the semester)
- 3. combine model and data by running an operation of compilation that generates an XCSP<sup>3</sup> instance (file)
- 4. solve the generated XCSP<sup>3</sup> instance (file) using solvers like for example Choco [60] or OscaR [46]

This approach has many advantages:

- Python (and Java), JSON, and XML are robust mainstream technologies
- specifying data with JSON guarantees a unified notation, easy to read for both humans and machines

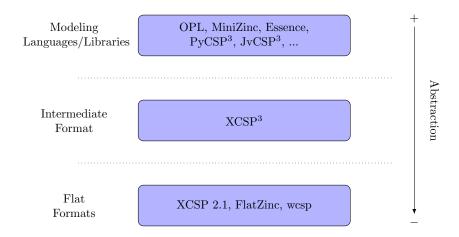

Figure 1.1: Modeling Languages, Intermediate and Flat Formats.

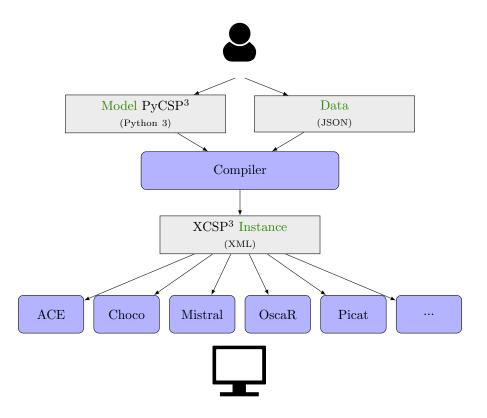

Figure 1.2: Complete process for modeling and solving combinatorial constrained problems.

- writing models with Python 3 (or Java 8) avoids the user learning a new programming language
- representing problem instances with coarse-grained XML guarantees compactness and readability; note that using JSON instead of XML for representing instances would have been possible but has some drawbacks, as explained in an appendix of [11]

In the following sections of this chapter, we provide some basic information concerning the syntax and the semantics of XCSP<sup>3</sup>, which will be useful for reading the rest of the document. More precisely, we present the skeleton of typical XCSP<sup>3</sup>-core instances, and introduce a few important notes related to XCSP<sup>3</sup> syntax and semantics.

#### 1.2 Skeleton of XCSP<sup>3</sup> Problem Instances

To begin with, you will find below the syntactic form of the skeleton of a typical XCSP<sup>3</sup>-core problem instance, i.e., the skeleton used for an instance of either framework CSP or framework COP. In our syntax, as shown in Appendix B, we combine XML and BNF. XML is used for describing the main elements and attributes of XCSP<sup>3</sup>, whereas BNF is typically used for describing the textual contents of XCSP<sup>3</sup> elements and attributes, with in particular 1, [ ], ( ), \* and + respectively standing for alternation, optional character, grouping and repetitions (0 or more, and 1 or more).

Note that <elt.../> denotes an XML element of name elt whose description is given later in the document (this is the meaning of ...). Strings written in dark blue italic form refer to BNF non-terminals defined in Appendix B. For example, frameworkType corresponds to the token CSP or the token COP. Also, for the sake of simplicity, we write <constraint.../> for denoting any constraint element such as e.g., <sum.../> or <allDifferent.../>.

```
Syntax 1
<instance format="XCSP3" type="frameworkType">
  <variables>
      <var.../>
      | <array.../>
  </variables>
  <constraints>
        <constraint.../>
      | <group.../>
      | <block.../>
  </constraints>
  [<objectives>
        <minimize.../>
      | <maximize.../>
   </objectives>]
  [<annotations.../>]
</instance>
```

As you can observe, a typical instance is composed of variables, constraints, and possibly one objective (note that for XCSP<sup>3</sup>-core, only one element can be present in <objectives.../>).

Variables are declared stand-alone (element <var.../>) or under the form of arrays (element <array.../>). Constraints are denoted by <constraint.../>, and can be posted in groups and/or declared in blocks; <group.../> and <block.../> correspond to structural mechanisms. Finally, any objective boils down to minimizing or maximizing a certain function, and is represented by an element <minimize.../> or <maximize.../>. It is important to note that <objectives.../> and <annotations.../> are optional.

For a first illustration of XCSP<sup>3</sup>, let us consider the small constraint network depicted in Figure 1.3. We have here three integer variables, x, y, z of domain  $\{0,1\}$  and three binary constraints, one per pair of variables. An edge in this graph means a compatibility between two values of two different variables.

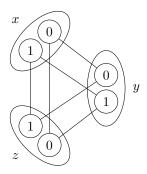

Figure 1.3: A toy constraint network.

In  $XCSP^3$ , we obtain:

```
🤽 Example 1
  <instance format="XCSP3" type="CSP">
    <variables>
      <var id="x"> 0 1 </var>
      <var id="y"> 0 1 </var>
      <var id="z"> 0 1 </var>
    </re>
    <constraints>
      <extension>
        <list> x y </list>
        <supports> (0,0)(1,1) </supports>
      </extension>
      <extension>
        t> x z </list>
        <supports> (0,0)(1,1) </supports>
      </extension>
      <extension>
        <list> y z </list>
        <supports> (0,1)(1,0) </supports>
      </extension>
    </constraints>
  </instance>
```

Of course, we shall give all details of this representation in the next chapters, but certainly you are comfortable to make the correspondence between the figure and the  $XCSP^3$  code. If you pay attention to the constraints, you can detect that two of them are similar. Indeed, the list of supports (compatible pairs) between x and y is the same as that between x and z. In  $XCSP^3$ , it is possible to avoid such redundancy by using the concept of constraint group. Also, because the three variables share the same type and the same domain, it is possible to avoid redundancy by using either the concept of variable array or the attribute as. We shall describe all these concepts in the next chapters.

As a second illustration, we consider the arithmetic optimization example introduced in the MiniZinc Tutorial: "A banana cake which takes 250g of self-raising flour, 2 mashed bananas, 75g sugar and 100g of butter, and a chocolate cake which takes 200g of self-raising flour, 75g of cocoa, 150g sugar and 150g of butter. We can sell a chocolate cake for \$4.50 and a banana cake for \$4.00. And we have 4kg self-raising flour, 6 bananas, 2kg of sugar, 500g of butter and 500g of cocoa. The question is how many of each sort of cake should we bake for the fete to maximize the profit?" Here is how this small problem can be encoded in XCSP<sup>3</sup>. Surely, you can analyze this piece of code (if you are told that 1e stands for "less than or equal to"). Notice that any XCSP<sup>3</sup> element can be given the optional attribute note, which is used as a short comment.

```
Example 2
  <instance format="XCSP3" type="COP">
      <var id="b" note="number of banana cakes"> 0..100 </var>
      <var id="c" note="number of chocolate cakes"> 0..100 </var>
    </re>
    <constraints>
      <intension> le(add(mul(250,b),mul(200,c)),4000) </intension>
      <intension> le(mul(2,b),6) </intension>
      <intension> le(add(mul(75,b),mul(150,c)),2000) </intension>
      <intension> le(add(mul(100,b),mul(150,c)),500) 
      <intension> le(mul(75,c),500) </intension>
    </constraints>
    <objectives>
      <maximize > add(mul(b,400),mul(c,450)) </maximize >
    </objectives>
  </instance>
```

As we shall see, we can group together the constraints that share the same syntax (by introducing so-called constraint templates, which are abstract forms of constraints with parameters written %i) and we can describe specialized forms of objectives. An equivalent representation of the previous instance is:

```
<constraints>
    <group>
      <intension> le(add(mul(%0,%1),mul(%2,%3)),%4) </intension>
      <args> 250 b 200 c 4000 </args>
      <args> 75 b 150 c 2000 </args>
      <args> 100 b 150 c 500 </args>
    </group>
    <group>
      <intension> le(mul(%0,%1),%2) </intension>
      <args> 2 b 6 </args>
      <args> 75 c 500 </args>
    </group>
  </constraints>
 <objectives>
    <maximize type="sum">
      <list> b c </list>
      <coeffs> 400 450 </coeffs>
    </maximize>
  </objectives>
</instance>
```

Alternatively, we could even use the global constraint sum, so as to obtain:

```
🤽 Example 4
  <instance format="XCSP3" type="COP">
    <variables>
      <var id="b" note="number of banana cakes"> 0..99 </var>
      <var id="c" note="number of chocolate cakes"> 0..99 </var>
    <constraints>
      <sum note="using the 4000 grams of flour">
        <list> b c </list>
        <coeffs> 250 200 </coeffs>
        <condition> (le,4000) </condition>
      </sum>
      <sum note="using the 6 bananas">
        t> b </list>
        <coeffs> 2 </coeffs>
        <condition> (le,6) </condition>
      </sum>
      <sum note="using the 2000 grams of sugar">
        t> b c </list>
        <coeffs> 75 150 </coeffs>
        <condition> (le,2000) </condition>
      </sum>
      <sum note="using the 500 grams of butter">
        <list> b c </list>
        <coeffs> 100 150 </coeffs>
        <condition> (le,500) </condition>
      </sum>
```

Since we have just mentioned MiniZinc, let us recall again that XCSP<sup>3</sup> is not a modeling language. XCSP<sup>3</sup> has no advanced control structures and no mechanism for separating model and data, but aims at being an intermediate format, simple to be used by both the human and the machine (parser/solver) while keeping the structure of the problems. However, the user can use PyCSP<sup>3</sup> [36] and JvCSP<sup>3</sup> [33] as modeling libraries for generating XCSP<sup>3</sup> instances.

#### 1.3 XCSP<sup>3</sup>-core

XCSP<sup>3</sup>-core is a subset of XCSP<sup>3</sup>, with what can be considered as the main concepts of Constraint Programming (although, of course, this is quite subjective). The interest of XCSP<sup>3</sup>-core is multiple:

- focusing on the most popular frameworks (CSP and COP) and constraints,
- facilitating the parsing process by means of available parsers written in Java and C++ (which use callback functions),
- and defining a core format for comparisons and competitions of constraint solvers.

XCSP<sup>3</sup>-core, targeted for CSP (Constraint Satisfaction Problem) and COP (Constraint Optimization problem), handles integer variables, mono-objective optimization, and 25 important constraints, described in the next chapters of this document:

- generic constraints
  - intension
  - extension
- language-based constraints
  - regular
  - mdd
- comparison-based constraints
  - allDifferent (and allDifferentList)
  - allEqual
  - ordered (and lex)

- precedence
- counting constraints
  - sum
  - count (capturing atLeast, atMost, exactly, among)
  - nValues
  - cardinality
- connection constraints
  - maximum
  - minimum
  - element
  - channel
- packing and scheduling constraints
  - noOverlap (capturing disjunctive and diffn)
  - cumulative
  - binPacking
  - knapsack
- other constraints
  - circuit
  - instantiation
  - slide

Importantly, as for full XCSP<sup>3</sup>, the structure of problems (models) can be preserved in XCSP<sup>3</sup>-core thanks to the following mechanisms:

- arrays of variables
- groups of constraints
- blocks of constraints
- the meta-constraint slide

Some on-line information about XCSP<sup>3</sup>-core can be found at www.xcsp.org. Finally, note that the following parsers are available:

- $\bullet$ a Java 8 parser for XCSP³-core (and also for a large part of full XCSP³)
- a C++ parser for XCSP<sup>3</sup>-core

#### 1.4 Important Notes about Syntax and Semantics

As already indicated, for the syntax, we invite the reader to consult Appendix B. In this section, we discuss some important points.

Constraint Parameters and Numerical Conditions. One important decision concerns the way constraint parameters are defined. We have adopted the following rules:

- 1. Most of the time, when defining a constraint, there is a main list of variables (not necessarily, its full scope) that must be handled. We have chosen to call<sup>1</sup> it 1ist>. Identifying the main list of variables (using its type/form) permits in a very simple and natural way to derive variants of constraints, by using alternative forms.
- 2. Also, quite often, we need to introduce numerical conditions (comparisons) composed of an operator  $\odot$  and a right-hand side operand k that is a value, a variable, an interval or a set; the left-hand side being indirectly defined by the constraint. The numerical condition is a kind of terminal operation to be applied after the constraint has "performed some computation". We propose to represent each numerical condition, i.e., each pair  $(\odot, k)$  by a single XCSP<sup>3</sup> element <condition> containing both the operator and the right operand, between parentheses and with comma as separator.
- 3. All other parameters are given by their natural names, as for example <transitions> for the constraint regular, or <index> for the constraint element.

It is important to note that each numerical condition  $(\odot, k)$  semantically stands for " $\odot k$ ", where:

- either  $\odot \in \{<, \leq, >, \geq, =, \neq\}$  and k is a value or a variable; in XCSP<sup>3</sup>, we thus have to choose a symbol in  $\{lt, le, gt, ge, eq, ne\}$  for  $\odot$ ,
- or  $\odot \in \{\in, \notin\}$  and k is an integer interval of the form l..u, or an integer set of the form  $\{a_1, \ldots, a_p\}$  with  $a_1, \ldots, a_p$  integer values; in XCSP<sup>3</sup>, we thus have to choose a symbol in  $\{\text{in,notin}\}\$  for  $\odot$ .

For example, we may have  $(\odot, k)$  denoting "> 10", " $\neq z$ " or " $\in 1..5$ " by respectively writing (gt,10), (ne,z) and (in,1..5). In XCSP<sup>3</sup>, we shall syntactically represent a numerical condition as follows:

```
Syntax 2

| <condition> "(" operator "," operand ")" </condition>
```

where operator and operand are two BNF non-terminals defined in Appendix B.

**Attributes** id and as. In the next chapters, we shall present the syntax as precisely as possible. However, we shall make the following simplifications.

Any XML element in XCSP<sup>3</sup> can be given a value for the attribute id. This attribute is required for the elements <var.../> and <array.../>, but it is optional for all other elements. When presenting the syntax, we shall avoid to systematically write [id="identifier"], each time we put an element for which id is optional. Note that, as for HTML5, each value of an attribute id must be document-wide unique.

Any XML element in XCSP<sup>3</sup> can be given a value for the attribute as. This attribute is always optional. Again, when presenting the syntax, we shall avoid to systematically write [as="identifier"], each time we introduce an element. This form of aliasing is discussed in Chapter 7.

<sup>&</sup>lt;sup>1</sup>Exceptions are for some scheduling constraints, where **<origins>** is more appropriate.

Generalized Forms of Constraints and Objectives (Views). For clarity, we always give the syntax of constraints in a rather usual restricted form. For example, we shall write (intVar wspace)\* when a list of integer variables is naturally expected. However, most of time, it is possible to replace variables by more general expressions. This is typically the case for the element list> when it is involved in a constraint (or objective). When expressions are given instead of variables, we speak about the generalized forms of constraints (and objectives); this is related to the concept of (variable) view [56]. This is acceptable (the XML schema that we provide for XCSP³ allows such forms) although we employ a more restrictive syntax in this document. Generalized forms of constraints are introduced for the most important cases all along the paper, and discussed in Chapter 7. The tools, modeling API and parsers, that we develop together with XCSP³ can deal with (some of) these generalized forms. At the time of writing, it concerns the constraints allDifferent, allEqual, sum, count, nValues, maximum and minimum, as well as the specialized forms of minimize and maximize.

Whitespaces. The tolerance with respect to whitespaces is the following:

- leading and trailing whitespaces for values of XML attributes are not tolerated. For example, id=" x" is not valid.
- leading and trailing whitespaces for textual contents of XML elements are tolerated, and not required. Although, for the sake of simplicity, we prefer writing:

```
<list> (intVar wspace)* </list>
```

instead of the heavier and more precise form:

```
<list> [intVar (wspace intVar)*] </list>
```

it must be clear that no trailing whitespace is actually required.

- numerical conditions must not contain any whitespace. For example, (1t, 10) is not valid.
- functional expressions must not contain any whitespace. For example, add(x,y) is not valid
- whitespaces are tolerated between vectors (tuples) but not within vectors, where a vector (tuple) is a sequence of elements put between brackets with comma as separator. For example, <supports> (1,3)(2,4) </supports> is not valid, whereas:

is.

whitespaces are not tolerated at all when expressing decimals, rationals, integer intervals, real intervals, and probabilities. For example, 3. 14, 3 /2, 1 ... 10, [1.2, 5], and 2: 1/6 are clearly not valid expressions.

**Semantics.** Concerning the semantics, here are a few important remarks:

- when presenting the semantics, we distinguish between a variable x and its assigned value x (note the bold face on the symbol x).
- Concerning the semantics of a numerical condition  $(\odot, k)$ , and depending on the form of k (a value, a variable, an interval or a set), we shall indiscriminately use k to denote the value k, the value of the variable k, the interval l..u represented by k, or the set  $\{a_1, \ldots, a_p\}$  represented by k.

#### 1.5 Notes (Short Comments) and Classes

In XCSP<sup>3</sup>, it is possible to associate a note (short comment) with any element. It suffices to use the attribute note whose value can be any string. Of course, for simplicity, when presenting the syntax, we shall never write [note="string"], each time an element is introduced. Here is a small instance with two variables and one constraint, each one accompanied by a note.

In XCSP<sup>3</sup>, it is also possible to associate tags with any element. As in HTML, these tags are introduced by the attribute class, whose value is a sequence of identifiers, with whitespace used as a separator. Again, for simplicity, when presenting the syntax, we shall never write [class="(identifier wspace)+"], each time an element is introduced. As we shall see in Section 7.2, these tags can be predefined or user-defined.

#### 1.6 Structure of the Document

The document is organized in four parts. In the first part, we show how to define different types of variables (Chapter 2) and objectives (Chapter 3). In the second part, we describe basic forms of constraints over simple discrete variables (Chapter 4). Advanced (i.e., non-basic) forms of constraints are presented in the third part of the document: they correspond to lifted constraints (Chapter 5) and meta-constraints (Chapter 6). Finally, in the fourth part, we introduce groups, blocks, views and aliases (Chapter 7), frameworks (Chapter 8) and annotations (Chapter 9).

## Part I Variables and Objectives

In this part, we show how variables and objectives are represented in  $XCSP^3$ -core.

### 2 Variables

Variables are the basic components of combinatorial problems. In XCSP<sup>3</sup>-core, you can declare:

- integer variables, including 0/1 variables that can be used to represent Boolean variables too
- k-dimensional arrays of integer variables, with  $k \geq 1$

Recall that stand-alone variables as well as arrays of variables must be put inside the element <variables>, as follows:

Also as already mentioned, for the syntax, we combine XML and BNF, with BNF non-terminals written in dark blue italic form (see Appendix B). The general syntax of an element <var> is:

A stand-alone variable can thus be declared by means of an element <var>, and its identification is given by the value of the required attribute id. This element contains the description of its domain, i.e., the values that can possibly be assigned to it.

Sometimes, however, an element <var> has no content at all. For XCSP³-core, there is one such situation. This is when the attribute as is present. We then have:

The value of as must correspond to the value of the attribute id of another element. When this attribute is present, the content of the element is exactly the same as the one that is referred to (as if we applied a copy and paste operation), as discussed in Section 7.4. From now on, for simplicity, we shall systematically omit the optional attribute as, although its role will be illustrated in the section about integer variables.

The general syntax of an element <array> is:

The chapter is organized as follows. First, we develop in Section 2.1 and 2.2 the syntax for 0/1 variables, and integer variables. Then, in Section 2.3, we describe arrays of variables, and in Section 2.4 we discuss about variables with empty domains as well as about undefined and useless variables. In the last section of this chapter, Section 2.5, we show how solutions can be represented.

#### 2.1 Zero/One Variables

There is no specific language keyword for denoting a 0/1 variable. Instead, a 0/1 variable is defined as an integer variable (see next section).

**Remark 1** In  $XCSP^3$ , there is no difference between a 0/1 variable and a Boolean variable: when appropriate, 0 stands for false and 1 stands for true.

#### 2.2 Integer Variables

Integer variables are given a domain of values by listing them, using whitespace as separator. More precisely, the content of an element <var> that represents an integer variable is an ordered sequence of integer values and integer intervals. We have for example:

- 1 5 10 that corresponds to the set  $\{1, 5, 10\}$ .
- 1..3 7 10..14 that corresponds to the set  $\{1, 2, 3, 7, 10, 11, 12, 13, 14\}$ .

```
Syntax 7

<var id="identifier">
    ((intVal | intIntvl) wspace)*
    </var>
```

As an illustration, below, both variables foo and bar exhibit the same domain, whereas qux mixes integer and integer intervals:

```
Example 6

| <var id="foo"> 0 1 2 3 4 5 6 </var>
| <var id="bar"> 0..6 </var>
| <var id="qux"> -6..-2 0 1..3 4 7 8..11 </var>
```

As mentioned earlier, declaring a 0/1 variable is made explicitly, i.e, with the same syntax as an "ordinary" integer variable. For example, below, b1 and b2 are two 0/1 variables that can be served as Boolean variables in logical expressions:

In XCSP<sup>3</sup>-core, all domains are necessarily finite.

Finally, when domains of certain variables are similar, and it appears that declaring array(s) is not appropriate, we can use the optional attribute **as** to indicate that an element has the same content as another one; the value of **as** must be the value of an attribute **id**, as explained in Section 7.4 of Chapter 7. Below,  $v_2$  is a variable with the same domain as  $v_1$ .

Remark 2 The integer values and intervals listed in the domain of an integer variable must always be in increasing order, without several occurrences of the same value. For example, 0..10 10 is forbidden to be the content of an element <var>.

#### 2.3 Arrays of Variables

Interestingly, XCSP<sup>3</sup> allows us to declare k-dimensional arrays of variables, with  $k \ge 1$ , by introducing elements **<array>** inside **<variables>**. We recall the general (simplified) syntax for arrays:

Hence, for each such element, there is a required attribute id and a required attribute size whose value gives the structure of the array under the form " $[nb_1]...[nb_p]$ " with  $nb_1, \ldots, nb_p$  being strictly positive integers. The number of dimensions of an array is the number of pairs of opening/closing square brackets, and the size of each dimension is given by its bracketed value. For example, if x is an array of 10 variables, you just write "[10]", and if y is a 2-dimensional

array, 5 rows by 8 columns, you write "[5] [8] ". Indexing used for any dimension of an array starts at 0. The content of an element <array> of a specified type is defined similarly to the content of an element <var>> of the same type, and basically, all variables of an array have the same domain, except if mixed domains are introduced (as we shall see in subsection 2.3.2).

To define an array x of 10 integer variables with domain 1..100, and a 2-dimensional array y (5 × 8) of 0/1 variables, we write:

Importantly, it is necessary to be able to identify variables in arrays. We simply use the classical "[]" notation, with indexing starting at 0. For example, x[0] is the first variable of the array x, and y[4][7] the last variable of the array y.

#### 2.3.1 Using Compact Forms

Sometimes, one is interested in selecting some variables from an array, for example, the variables in the first row of a 2-dimensional array. We use integer intervals for that purpose, as in x[3..5] and y[2..3][0..1], and we refer to such expressions as compact lists of array variables. In a context where a list of variables is expected, it is possible to use this kind of notation, and the result is then considered to be a list of variables, ordered according to a lexicographic order  $\prec$  on index tuples (for example y[2][4] is before y[2][5] since  $(2,4) \prec (2,5)$ ). On our previous example, in a context where a list of variables is expected, x[3..5] denotes the list of variables x[3], x[4] and x[5], while y[2..3][0..1] denotes the list of variables y[2][0], y[2][1], y[3][0] and y[3][1]. It is also possible to omit an index, with a meaning similar to using 0..s where s denotes the largest possible index. For example, y[2][1] is equivalent to y[2][0..7].

Finally, one may wonder how compact lists of array variables (such as x[3..5], y[2..3][0..1], x[], y[][]) precisely expand in the context of the XCSP<sup>3</sup> elements that will be presented in the next chapters. The rule is the following:

1. if a 2-dimensional compact list (such as y[][]) appears in an element <matrix>, <origins>, <lengths>, <row0ccurs> or <col0ccurs>, the compact list expands as a sequence of tuples (one tuple per row, with variables of the row separated by a comma, enclosed between parentheses). For example,

```
<matrix>
y[][]
</matrix>
```

expands as:

```
<matrix>
  (y[0][0],y[0][1],...,y[0][7])
  (y[1][0],y[1][1],...,y[1][7])
  ...
  (y[4][0],y[4][1],...,y[4][7])
```

```
</matrix>
```

2. in all other situations, the compact list expands as a list of variables, with whitespace as a separator. For example, we have:

```
<list>
  y[2..3][0..1]
</list>
```

that expands as:

```
<list>
  y[2][0] y[2][1] y[3][0] y[3][1]
</list>
```

Using this rule, it is always possible to expand all compact lists of array variables in order to get a form of the problem instance with only references to simple variables.

#### 2.3.2 Dealing With Mixed Domains

Sometimes, the variables from the same array naturally have mixed domains. One solution is to build a large domain that can be suitable for all variables, and then to post unary domain constraints. But this not very satisfactory.

Another solution with XCSP<sup>3</sup> is to insert the different definitions of domains inside the <array> element. When several subsets of variables of an array have different domains, we simply have to put an element <domain> for each of these subsets. An attribute for indicates the list of variables to which the domain definition applies. The value of for can be a sequence (whitespace as separator) of variable identifiers (with compact forms authorized), or the special value "others", which is used to declare a default domain. Only one element <domain> can have its attribute for set to "others", and if it is present, it is necessary at the last position. The syntax for arrays that involve variables with different domains is:

```
Syntax 9

<array id="identifier" size="dimensions">
    (<domain for="(intVar wspace)+"> ... </domain>)+
    [<domain for="others"> ... </domain>]
    </array>
```

As an illustration, the 2-dimensional array x below is such that the variables of the first, second and third rows have 1..10, 1..20 and 1..15 as domains, respectively. Also, all variables of array y have  $\{2,4,6\}$  as domain except for y[4] whose domain is  $\{0,1\}$ . Finally, all variables of array z have  $\{0,1\}$  as domain except for the variables that belong to the lists z[][0..1][] and z[][2][2..4].

#### 2.4 Undefined and Useless Variables

We conclude this chapter with a short discussion about the concept of undefined and useless variables. An *undefined* (domain) variable is a variable with no domain definition. Actually, undefined variables can only belong to arrays showing different domains for subsets of variables: when a variable does not match any value of attributes **for**, then it is undefined, and so must be completely ignored (by solvers).

As an illustration, below, the variable z[5] is undefined.

A variable is said *useless* if it is involved nowhere (neither in constraints nor in objective functions); otherwise, it is said *useful*. On the one hand, a useless variable can be the result of a reformulation/simplification process (and one may wish to keep such variables, for various reasons). On the other hand, modeling can introduce useless variables, typically for symmetrical reasons, which may happen when introducing arrays of variables.

For the example below, suppose that only variables [i][j] of t such that i > j are involved in constraints. This means that all variables [i][j] with  $i \le j$  are useless.

```
Example 12
| <array id="t" size="[8][8]"> 1..10 </array>
```

**Remark 3** It is not valid to have a variable both undefined and useful. In other words, it is not permitted in XCSP<sup>3</sup> to have an undefined variable that is involved in a constraint or an objective.

To summarize, undefined variables must be ignored by solvers, and useless variables can be discarded. We might consider introducing in the future new elements, attributes or annotations for clearly specifying which variables are useless, but note that it can be easily identified by parsers. The tool for checking solutions (and their costs) that we have developed are able to handle the presence or the absence of useless variables. So, users are given the possibility to submit complete instantiations or partial instantiations only involving useful variables.

#### 2.5 Solutions

In XCSP<sup>3</sup>, we can also represent solutions, i.e., XCSP<sup>3</sup> output. We simply use an element <instantiation> that gives a value for each (useful) variable of the instance. More precisely, to define a solution, we introduce two elements that > and <values> inside the element <instantiation>: the ith variable of the is assigned the ith value of <values>. Obviously, it is not possible to have several occurrences of the same variable inside the content of the same variable inside the content of the same variable inside

There is a required attribute type. For decision problems, i.e., CSP, its value is necessarily "solution". For optimization problems, i.e., COP, its value is either "solution" or "optimum", and another required attribute cost gives the cost of the (optimal) solution. The syntax is given below for integer variables only.

As an illustration, let us consider the optimization problem from Chapter 1. The optimal solution can be represented by:

Importantly, when some useless variables are present in an instance, the user is offered three possibilities to deal with them:

- the useless variables (and of course their values) are not listed,
- the useless variables are given the special value '\*',
- the useless variables are given any value from their domains.

Let us illustrate this with a small CSP example. The following instance involves an array of 4 variables, but one of them, x[3], is useless.

To represent the solution x[0] = 1, x[1] = 1, x[2] = 2, one can choose between the three following representations:

For the last representation, we could have chosen the value 2 or the value 3 for the last variable x[3]. Note that the interest of these different forms clearly depends on the context.

**Remark 4** Interestingly, a solution can be perceived as a constraint; see Section 4.1.8.1. The attributes are thus simply ignored.

Since Specifications 3.0.7, one may use compact forms of integer sequences. This is the case for:

- <lengths> in <ordered>
- <coeffs> in <sum>
- <lengths> in <no0verlap>
- <lengths> and <heights> in <cumulative>
- <sizes> in <binPacking>

- <weights> and <profits> in <knapsack>
- <weights> and <balance> in <flow>
- <values> in <instantiation>

We can then write  $v \times k$  for the integer v occurring k times in sequence. The last example above can then be equivalently written:

### 3 Objectives

There are two kinds of elements that can be used for representing objectives. You can use:

- an element <minimize>
- or an element <maximize>

These elements must be put inside <objectives>. For XCSP<sup>3</sup>-core, only mono-objective optimization is considered, meaning that only one element can be present inside <objectives>.

Each element <minimize> and <maximize> has an optional attribute id and an optional attribute type, whose value can currently be:

- "expression"
- "sum"
- "minimum"
- "maximum"
- "nValues"
- "lex"

#### 3.1 Objectives in Functional Forms

The default value for type is "expression", meaning that the content of the element <minimize> or <maximize> is necessarily a numerical functional expression (of course, possibly just a variable) built from operators described in Table 4.1.

An objective in functional form is thus defined by an element <minimize> or <maximize>. We only give the syntax of <minimize> (as the syntax for <maximize> is quite similar) for COP instances. Here, an integer functional expression is referred to as *intExpr* in the syntax box below; its precise syntax is given in Appendix B.

An example is given below for an objective obj1 that consists in minimizing the value of the variable z, and an objective obj2 that consists in maximizing the value of the expression x + 2y.

This way of representing objectives is generic, but when possible, it is better to use specialized forms in order to simplify the XCSP<sup>3</sup> code and also to inform directly solvers of the nature of the objective(s).

#### 3.2 Objectives in Specialized Forms

Whatever is the type among "sum", "minimum", "maximum", "nValues" and "lex", two forms are possible. We show this for the element <minimize>, but of course, this is quite similar for the element <maximize>. Here, we give the syntax for COP instances:

There is one possible coefficient per variable. When the element <coeffs> is absent, coefficients are all assumed to be equal to 1, and the opening/closing tags for to the composition optional, which gives:

For the semantics, we consider that  $X = \langle x_1, x_2, \dots, x_k \rangle$  and  $C = \langle c_1, c_2, \dots, x_k \rangle$  denote the lists of variables and coefficients. Also, minimize  $l_{ex}$  denotes minimization over tuples when

considering the lexicographic order. Finally, the type is given as third argument of elements minimize below.

The following example shows an objective obj1 that consists in minimizing  $2x_1 + 4x_2 + x_3 + 4x_4 + 8x_5$ , and an objective obj2 that consists in minimizing the highest value among those taken by variables  $y_1, y_2, y_3, y_4$ .

Because the opening and closing tags of <list> are optional here (as there is no element <coeffs>), the objective "obj2" can be simply written:

```
Example 21
| <minimize id="obj2" type="maximum"> y1 y2 y3 y4 </minimize>
```

Generalized Forms of Objectives (Views). Any objective (in specialized form) defined with <minimize> or <maximize> always contains an element list>. Instead of listing variables, it is also possible to list integer expressions:

```
<list> (intExpr wspace)2+ </list>
as for example in:
```

which can be simplified as:

Similarly, instead of listing integers or variables, it is also possible to list integer expressions in the element <coeffs>:

<coeffs> (intExpr wspace)2+ </coeffs>

## Part II Constraints

In this part, we introduce the popular constraints identified in  $XCSP^3$ -core. In the document describing the full  $XCSP^3$  specifications [11], you will find additional constraints.

## 4

#### Constraints of XCSP<sup>3</sup>-core

The element <constraints> may contain many kinds of elements, as <constraint.../> denotes any kind of stand-alone constraint as shown in Appendix B. For example, this can be <sum.../>, <intension.../>, <regular.../>, <allDifferent.../>, and so on. In this chapter, we are interested in constraints over integer variables. Of course, this includes constraints involving 0/1 variables, which also serve in our format as Boolean variables.

Each constraint corresponds to an XML element that is put inside the element <constraints>. Each constraint has an optional attribute id, and contains one or several XML elements that can be seen as the parameters of the constraint. A constraint parameter is an XML element that usually contains a simple term like a numerical value (possibly, an interval), a variable id, or a more complex term like a list of values, a list of (ids of) variables or a list of tuples.

For the syntax, we invite the reader to consult Chapter 1 and Appendix B. Recall that BNF non-terminals are written in dark blue italic form, such as for example intVar and intVal that respectively denote an integer variable and an integer value. In XCSP<sup>3</sup>, an intVar corresponds to the id of a variable declared in  $\langle variables \rangle$  and an intVal corresponds to a value in  $\mathbb N$ . Note that when the value of a parameter can be an intVal or an intVar, we only give the semantics for intVar. To simplify the presentation, we omit to specify [id="identifier"] when introducing the various types of constraints.

#### 4.1 Constraints over Integer Variables

#### 4.1.1 Generic Constraints

In this section, we present general ways of representing constraints, namely, intentional and extensional forms of constraints. The elements we introduce are:

- 1. intension
- 2. extension

## 4.1.1.1 Constraint intension

Intentional constraints form an important type of constraints. They are defined from Boolean expressions, usually called predicates. For example, the constraint x+y=z corresponds to an equation that is an expression evaluated to true or false according to the values assigned to the variables x, y and z. Predicates are represented under functional form in XCSP<sup>3</sup>: the function name appears first, followed by the operands between parenthesis (with comma as a separator). The XCSP<sup>3</sup> representation of the constraint x+y=z is eq(add(x,y),z). Operators on integers (including Booleans since we assume that false=0 and true=1) that can be used to build predicates are presented in Table 4.1. When we refer to a Boolean operand or result, we mean either the integer value 0 or the integer value 1. This allows us to combine Boolean expressions with arithmetic operators (for example, addition) without requiring any type conversions. For example, it is valid to write eq(add(lt(x,5),lt(y,z)),1) for stating that exactly one of the Boolean expressions x<5 and y< z must be true, although it may be possible (and more relevant) to write it differently.

**Remark 5** Everytime we are referring to (the result of) a Boolean expression, think about either the integer value 0 (false) or the integer value 1 (true).

An intensional constraint is defined by an element <intension>, containing an element <function> that describes the functional representation of the predicate, referred to as bool-Expr in the syntax box below, and whose precise syntax is given in Appendix B.

```
Syntax 15

<intension>
<function> boolExpr </function>
</intension>
```

Note that the opening and closing tags for <function> are optional, which gives:

Below, P denotes a predicate expression with r formal parameters (not shown here, for simplicity),  $X = \langle x_1, x_2, \dots, x_r \rangle$  a sequence of r variables, the scope of the constraint, and  $P(\mathbf{x}_1, \mathbf{x}_2, \dots, \mathbf{x}_r)$  the value (0 or 1) returned by P for any instantiation of the variables of X.

```
Semantics 2 intension(X,P), with X=\langle x_1,x_2,\ldots,x_r\rangle and P a predicate iff P(\boldsymbol{x}_1,\boldsymbol{x}_2,\ldots,\boldsymbol{x}_r)=1 // recall that 1 stands for true
```

For example, for constraints  $c_1: x + y = z$  and  $c_2: w \ge z$ , we have:

| Operation                    | Arity     | Syntax                               | Semantics                                               |
|------------------------------|-----------|--------------------------------------|---------------------------------------------------------|
| Arithmetic (integer ope      | erands an | d integer result)                    |                                                         |
| Opposite                     | 1         | neg(x)                               | -x                                                      |
| Absolute Value               | 1         | abs(x)                               | x                                                       |
| Addition                     | $r \ge 2$ | $add(x_1,\ldots,x_r)$                | $x_1 + \ldots + x_r$                                    |
| Subtraction                  | 2         | $\mathrm{sub}(x,y)$                  | x - y                                                   |
| Multiplication               | $r \ge 2$ | $\mathrm{mul}(x_1,\ldots,x_r)$       | $x_1 * \ldots * x_r$                                    |
| Integer Division             | 2         | $\operatorname{div}(x,y)$            | x/y                                                     |
| Remainder                    | 2         | mod(x, y)                            | x%y                                                     |
| Square                       | 1         | $\operatorname{sqr}(x)$              | $x^2$                                                   |
| Power                        | 2         | pow(x, y)                            | $x^y$                                                   |
| Minimum                      | $r \ge 2$ | $\min(x_1,\ldots,x_r)$               | $\min\{x_1,\ldots,x_r\}$                                |
| Maximum                      | $r \ge 2$ | $\max(x_1,\ldots,x_r)$               | $\max\{x_1,\ldots,x_r\}$                                |
| Distance                     | 2         | $\operatorname{dist}(x,y)$           | x-y                                                     |
| Relational (integer ope      | rands and | d Boolean result)                    |                                                         |
| Less than                    | 2         | lt(x,y)                              | x < y                                                   |
| Less than or equal           | 2         | le(x, y)                             | $x \leq y$                                              |
| Greater than or equal        | 2         | ge(x,y)                              | $x \stackrel{-}{\geq} y$                                |
| Greater than                 | 2         | $\operatorname{gt}(x,y)$             | x > y                                                   |
| Different from               | 2         | ne(x, y)                             | $x \neq y$                                              |
| Equal to                     | $r \ge 2$ | $eq(x_1,\ldots,x_r)$                 | $x_1 = \ldots = x_r$                                    |
| Set $(a_i: integers, s: set$ | of intege | ers (no variable pern                | nitted), x: integer operand)                            |
| Empty set                    | 0         | set()                                | Ø                                                       |
| Non-empty set                | r > 0     | $set(a_1,\ldots,a_r)$                | $\{a_1,\ldots,a_r\}$                                    |
| Membership                   | 2         | $\operatorname{in}(x,s)$             | $x \in s$                                               |
| Logic (Boolean operand       | ds and Bo | polean result)                       |                                                         |
| Logical not                  | 1         | not(x)                               | $\neg x$                                                |
| Logical and                  | $r \ge 2$ | $\operatorname{and}(x_1,\ldots,x_r)$ | $x_1 \wedge \ldots \wedge x_r$                          |
| Logical or                   | $r \ge 2$ | $\operatorname{or}(x_1,\ldots,x_r)$  | $x_1 \vee \ldots \vee x_r$                              |
| Logical xor                  | $r \ge 2$ | $\operatorname{xor}(x_1,\ldots,x_r)$ | $x_1\oplus\ldots\oplus x_r$                             |
| Logical equivalence          | $r \ge 2$ | $iff(x_1,\ldots,x_r)$                | $x_1 \Leftrightarrow \ldots \Leftrightarrow x_r$        |
| Logical implication          | 2         | imp(x, y)                            | $x \Rightarrow y$                                       |
| Control                      |           |                                      |                                                         |
| Alternative                  | 3         | if(b, x, y)                          | value of $x$ , if $b$ is true, value of $y$ , otherwise |

Table 4.1: Operators on integers that can be used to build predicates. As Boolean values false and true are represented by integer values 0 and 1, when an integer (operand/result) is expected, one can provide a Boolean value. In other words, "integer" encompasses "Boolean". For example, for arithmetic operators, operands can simply be 0/1 (Boolean).

or, equivalently, in simplified form:

Most of the time, intensional constraints correspond to primitive constraints which admit specialized filtering algorithms, such as the binary operators  $=, \neq, <, \ldots$  When parsing, it is rather easy to identify those primitive constraints.

Remark 6 It is not possible to use compact lists of array variables (see Chapter 2).

## 4.1.1.2 Constraint extension

Extensional constraints, also called table constraints form another important type of constraints. They are defined by enumerating the list of tuples that are allowed (supports) or forbidden (conflicts). Some algorithms for binary extensional constraints are AC3 [40], AC4 [43], AC6 [6], AC2001 [10], AC3<sup>rm</sup> [34] and AC3<sup>bit+rm</sup> [38]. Some algorithms for non-binary extensional constraints are GAC-schema [9], GAC-nextIn [39], GAC-nextDiff [27], GAC-va [37], STR2 [32], AC5TC-Tr [41], STR3 [35] and GAC4r [47]. The state-of-the-art algorithm is CT (Compact-Table), as described in [22, 64]; a filtering algorithm based on similar principles has been independently proposed in [67].

An extensional constraint contains then two elements. The first element is an element that indicates the scope of the constraint (necessarily a list of variable ids). The second element is either an element <supports> or an element <conflicts>, depending on the semantics of the ordinary tuples that are listed in lexicographic order within the element.

For classical non-unary *positive* table constraints, we have:

For classical non-unary *negative* table constraints, we have:

Here is an example with a ternary constraint  $c_1$  defined on scope  $\langle x_1, x_2, x_3 \rangle$  with supports  $\{\langle 0, 1, 0 \rangle, \langle 1, 0, 0 \rangle, \langle 1, 1, 0 \rangle, \langle 1, 1, 1 \rangle\}$  and a quaternary constraint  $c_2$  defined on scope  $\langle y_1, y_2, y_3, y_4 \rangle$  with conflicts  $\{\langle 1, 2, 3, 4 \rangle, \langle 3, 1, 3, 4 \rangle\}$ .

Quite often, when modeling, there are groups of extensional constraints that share the same relations. It is then interesting to exploit the concept of syntactic group, presented in Section 7.1.

For unary table constraints, one uses a simplified form: supports and conflicts are indeed defined exactly as the domains of integer variables. It means that we directly put integer values and intervals in increasing order within <supports> and <conflicts>.

For unary positive table constraints, we have:

For unary negative table constraints, we have:

The semantics is immediate. As an illustration, the constraint  $c_3$  corresponds to  $x \in \{1, 2, 4, 8, 9, 10\}$ .

**Remark 7** In any table, ordinary tuples must always be given in lexicographic order, without any repetitions.

# 4.1.2 Constraints defined from Languages

In this section, we present constraints that are defined from advanced data structures such as automatas and diagrams, which are structures exhibiting languages. More specifically, we introduce:

- 1. regular
- $2. \, \, \mathrm{mdd}$

# 4.1.2.1 Constraint regular

The constraint regular [16, 48] ensures that the sequence of values assigned to the variables it involves forms a word that can be recognized by a deterministic (or non-deterministic) finite automaton. The scope of the constraint is given by the element tist>, and three elements, <transitions>, <start> and <final>, are introduced for representing respectively the transitions, the start state and the final (accept) states of the automaton. Note that the set of states and the alphabet can be inferred from <transitions>. When the automaton is non-deterministic, we can find two transitions  $(q_i, a, q_j)$  and  $(q_i, a, q_k)$  such that  $q_j \neq q_k$ . In what follows, state stands for any identifier and states for a sequence of identifiers (whitespace as separator).

Below, L(A) denotes the language recognized by a deterministic (or non-deterministic) finite automaton A.

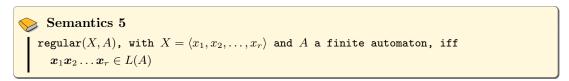

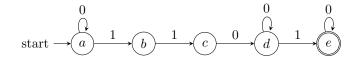

As an example, the constraint defined on scope  $\langle x_1, x_2, \dots, x_7 \rangle$  from the simple automation depicted above is:

### 4.1.2.2 Constraint mdd

The constraint mdd [18, 19, 20, 47] ensures that the sequence of values assigned to the variables it involves follows a path going from the root of the described MDD (Multi-valued Decision Diagram) to the unique terminal node. Because the graph is directed, acyclic, with only one root node and only one terminal node, we just need to introduce <transitions>.

```
Syntax 22

<mdd>
(intVar wspace)+ </list>
<transitions> ("(" state "," intVal "," state ")")+ </transitions>
</mdd>
```

Below, L(M) denotes the language recognized by a MDD M.

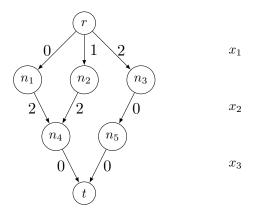

As an example, the constraint of scope  $\langle x_1, x_2, x_3 \rangle$  is defined from the simple MDD depicted above (with root node r and terminal node t) as:

# 4.1.3 Comparison-based Constraints

In this section, we present constraints that are based on comparisons between pairs of variables. More specifically, we introduce:

- 1. allDifferent (capturing allDifferentExcept)
- 2. allEqual (capturing allEqualExcept)
- 3. ordered
- 4. precedence

## 4.1.3.1 Constraint allDifferent

The constraint allDifferent, see [51, 63, 28], ensures that the variables in list> must all take different values. A variant, called allDifferentExcept in the literature [4, 21], enforces variables to take distinct values, except those that are assigned to some specified values (often, the single value 0). This is the reason why we introduce an optional element <except>.

```
Syntax 23

<allDifferent>
    list> (intVar wspace)2+ </list>
    [<except> (intVal wspace)+ </except>]
    </allDifferent>
```

Note that the opening and closing tags of <list> are optional if <list> is the unique parameter of the constraint, which gives:

```
Syntax 24

| <allDifferent> (intVar wspace)2+ </allDifferent> // Simplified Form
```

For example, below, the constraint  $c_1$  forces all variables  $x_1, x_2, x_3, x_4, x_5$  to take different values, and the constraint  $c_2$  forces each of the variables of the 1-dimensional array y to take either the value 0 or a value different from the other variables.

```
Example 31

<allDifferent id="c1">
    x1 x2 x3 x4 x5
  </allDifferent>
    <allDifferent id="c2">
        tist> y[] </list>
        <except> 0 </except>
        </allDifferent>
```

Generalized Form of allDifferent (View). Remember that, for simplicity, the syntax and semantics in this document are given for rather strict forms, but the format can easily accept more sophisticated forms. This is related to the concept of view, as discussed in Section 7.3. Any allDifferent constraint contains an element tist>, where, instead of listing variables, one can list integer expressions:

```
<list> (intExpr wspace)2+ </list>
```

as for example in:

```
Example 32

<allDifferent>
add(x1,1) add(x2,2) add(x3,3)
</allDifferent>
```

# 4.1.3.2 Constraint allEqual

The constraint allEqual ensures that all involved variables take the same value. This is mainly an ease of modeling. A variant called allEqualExcept enforces variables to take the same value, except those that are assigned to some specified values (often, the single value 0). This is the reason why we introduce an optional element <except>.

```
Syntax 25

<allEqual>
    (list> (intVar wspace)2+ </list>
    [<except> (intVal wspace)+ </except>]
    </allEqual>
```

Note that the opening and closing tags of <list> are optional if <list> is the unique parameter of the constraint, which gives:

```
Syntax 26
| <allEqual> (intVar wspace)2+ </allEqual> // Simplified Form
```

As an example, we have:

Generalized Form of allEqual (View). Any allEqual constraint contains an element t>, where, instead of listing variables, one can list integer expressions:

```
<list> (intExpr wspace)2+ </list>
```

as for example in:

```
Example 34

<allEqual>
add(x1,1) add(x2,2) add(x3,3)
</allEqual>
```

### 4.1.3.3 Constraint ordered

The constraint ordered ensures that the variables of st> are ordered in sequence according to a relational operator specified in <operator>, whose value must be in  $\{<, \le, \ge, >\}$ . The optional element <lengths> indicates the minimum distances between any two successive variables of t>:

```
Semantics 9  \begin{cases} \text{ordered}(X,L,\odot), & \text{with } X=\langle x_1,x_2,\ldots\rangle, \ L=\langle l_1,l_2,\ldots\rangle \text{ and } \odot\in\{<,\leq,\geq,>\}, \text{ iff} \\ \forall i:1\leq i<|X|, \boldsymbol{x}_i+l_i\odot\boldsymbol{x}_{i+1} \\ \text{ordered}(X,\odot), & \text{with } X=\langle x_1,x_2,\ldots\rangle \text{ and } \odot\in\{<,\leq,\geq,>\}, \text{ iff} \\ \forall i:1\leq i<|X|, \boldsymbol{x}_i\odot\boldsymbol{x}_{i+1} \\ \\ \textit{Prerequisite}:|X|=|L|+1 \end{cases}
```

Below, the constraint  $c_1$  is equivalent to  $x_1 < x_2 < x_3 < x_4$ , and the constraint  $c_2$  is equivalent to  $y_1 + 5 \ge y_2 \wedge y_2 + 3 \ge y_3$ .

The constraints from the Global Constraint Catalog that are captured by ordered are:

- increasing, strictly\_increasing
- decreasing, strictly\_decreasing

# 4.1.3.4 Constraint precedence

The constraint precedence, see [31, 66], ensures that if a variable x of st is assigned the i+1th value of <values>, then another variable of <list>, that precedes x, is assigned the ith value of <values> The optional attribute covered indicates whether each value of <values> must be assigned by at least one variable in t ("false", by default).

However, note that the parameter <values> is optional: when this is the case, <values> is assumed to be the ordered set of values that can be collected over the domains of variables in list>. Also, note that the opening and closing tags of are optional if ist> is the unique parameter of the constraint, which then gives:

For the semantics,  $V^{cv}$  means covered="true".

```
Semantics 10  | \text{precedence}(X,V), \text{ with } X = \langle x_1,x_2,\ldots \rangle \text{ and } V = \langle v_1,v_2,\ldots \rangle \text{ iff} \\ \forall i:1 \leq i < |V|, v_{i+1} \in \{\boldsymbol{x}_i:1 \leq i \leq |X|\} \Rightarrow v_i \in \{\boldsymbol{x}_i:1 \leq i \leq |X|\} \\ \forall i:1 \leq i < |V| \land v_{i+1} \in \{\boldsymbol{x}_i:1 \leq i \leq |X|\}, \\ \min\{j:1 \leq j \leq |X| \land \boldsymbol{x}_j = v_i\} < \min\{j:1 \leq j \leq |X| \land \boldsymbol{x}_j = v_{i+1}\} \\ \text{precedence}(X) \text{ iff } \text{precedence}(X, \cup \{dom(x_i):x_i \in X\}) // \text{ ordered set being assumed} \\ \text{precedence}(X, V^{cv}) \text{ iff } \text{precedence}(X, V) \land v_{|V|} \in \{\boldsymbol{x}_i:1 \leq i \leq |X|\}
```

The constraint precedence captures int\_value\_precede and int\_value\_precede\_chain in the Global Constraint Catalog. Note that precedence belongs now to XCSP<sup>3</sup>-core.

# 4.1.4 Counting and Summing Constraints

In this section, we present constraints that are based on counting the number of times variables or values satisfy a certain condition, and also those that are based on summations. More specifically, we introduce:

- 1. sum (sometimes called linear in the literature)
- 2. count (capturing among, atLeast, atMost and exactly)
- 3. nValues (capturing nValuesExcept)
- 4. cardinality

# 4.1.4.1 Constraint sum

The constraint sum is one of the most important constraint. When the optional element <coeffs> is missing, it is assumed that all coefficients are equal to 1. The constraint is subject to a numerical condition.

Although in practice, coefficients are most the time integer values, we introduce the semantics with variable coefficients.

```
Semantics 11 \sup(X,C,(\odot,k)), \text{ with } X=\langle x_1,x_2,\ldots\rangle, \text{ and } C=\langle c_1,c_2,\ldots\rangle, \text{ iff } (\sum_{i=1}^{|X|} \boldsymbol{c}_i\times\boldsymbol{x}_i)\odot\boldsymbol{k} Prerequisite: |X|=|C|\geq 2
```

The following constraint  $c_1$  states that the values taken by variables  $x_1, x_2, x_3$  and y must respect the linear function  $x_1 \times 1 + x_2 \times 2 + x_3 \times 3 > y$ .

A form of sum, sometimes called subset-sum or knapsack [61, 49] involves the operator "in", and ensures that the obtained sum belongs (or not) to a specified interval. The following constraint  $c_2$  states that the values taken by variables  $y_1, y_2, y_3, y_4$  must respect  $2 \le y_1 \times 4 + y_2 \times 2 + y_3 \times 3 + y_4 \times 1 \le 5$ .

Since Specifications 3.0.7, one may use compact forms of integer sequences (in elements  $\langle values \rangle$  of  $\langle instantiation \rangle$  and  $\langle coeffs \rangle$  of  $\langle sum \rangle$ ) by writting vxk for standing that the integer v occurs k times in sequence. This means that, assuming that w is an array of 6 integer variables, one can write:

instead of:

Generalized Form of sum (View). Any sum constraint contains an element t>, where, instead of listing variables, one can list integer expressions:

```
<list> (intExpr wspace)2+ </list>
```

As an illustration for sum, the constraint  $(x_1 = 1) + (x_2 > 2) + (x_3 = 1) \le 2$  can be written as:

Similarly, instead of listing variables (or integers), it is also possible to list integer expressions in the element <coeffs>:

```
<coeffs> (intExpr wspace)2+ </coeffs>
```

# 4.1.4.2 Constraint count

The constraint count, introduced in CHIP [5] and Sicstus [17], ensures that the number of variables in list> which are assigned a value in <values> respects a numerical condition. It is also present in Gecode with the same name and in the Global Constraint Catalog where it is called counts. This constraint captures known constraints atLeast, atMost, exactly and among.

To simplify, we assume for the semantics that V is a set of integer values.

```
Semantics 12  | \text{count}(X,V,(\odot,k)), \text{ with } X=\langle x_1,x_2,\ldots\rangle, \text{ iff } \\ |\{i:1\leq i\leq |X|\wedge \boldsymbol{x}_i\in V\}|\odot \boldsymbol{k} |
```

Below,  $c_1$  enforces that the number of variables in  $\{v_1, v_2, v_3, v_4\}$  that take the value of variable v must be different from the value of  $k_1$ . Constraints  $c_2$ ,  $c_3$ ,  $c_4$  and  $c_5$  illustrate how to represent atLeast, atMost, exactly and among.

- $c_2$  represents among $(k_2, \{w_1, w_2, w_3, w_4\}, \{1, 5, 8\})$ ;
- $c_3$  represents atLeast $(k_3, \{x_1, x_2, x_3, x_4, x_5\}, 1)$ ;
- $c_4$  represents  $atMost(2, \{y_1, y_2, y_3, y_4\}, 0)$ ;
- $c_5$  represents exactly $(k_5, \{z_1, z_2, z_3\}, z)$ .

```
Example 42
  <count id="c1">
    t> v1 v2 v3 v4 </list>
    <values> v </values>
    <condition> (ne,k1) </condition>
  <count id="c2">
                    // among
    <list> w1 w2 w3 w4 </list>
    <values> 1 5 8 </values>
    <condition> (eq,k2) </condition>
  </count>
  <count id="c3" > // atLeast
    <list> x1 x2 x3 x4 x5 </list>
    <values> 1 </values>
    <condition> (ge,k3) </condition>
  </count>
  <count id="c4" > // atMost
    t> y1 y2 y3 y4 </list>
    <values> 0 </values>
    <condition> (le,2) </condition>
  <count id="c5"> // exactly
    t> z1 z3 z3 </list>
    <values> z </values>
    <condition> (eq,k5) </condition>
  </count>
```

Generalized Form of count (View). Any count constraint contains an element t>, where, instead of listing variables, one can list integer expressions:

<list> (intExpr wspace)2+ </list>

### 4.1.4.3 Constraint nValues

The constraint nValues [7], ensures that the number of distinct values taken by variables in list> respects a numerical condition. A variant, called nValuesExcept [7] discards some specified values (often, the single value 0). This is the reason why we introduce an optional element <except>.

```
Syntax 32

<nValues>
    (list> (intVar wspace)2+ </list>
        [<except> (intVal wspace)+ </except>]
        <condition> "(" operator "," operand ")" </condition>
        </nValues>
```

Remark 8 This element captures at Least NV alues and at Most NV alues, since it is possible to specify the relational operator in <condition>.

In the following example, the constraint  $c_1$  states that there must be exactly three distinct values taken by variables  $x_1, \ldots, x_4$ , whereas  $c_2$  states at most w distinct values must be taken by variables  $y_1, \ldots, y_5$ . The constraint  $c_3$  ensures that two different values are taken by variables  $z_1, \ldots, z_4$ , considering that the value 0 must be ignored.

Generalized Form of nValues (View). Any nValues constraint contains an element t>, where, instead of listing variables, one can list integer expressions:

```
<list> (intExpr wspace)2+ </list>
```

# 4.1.4.4 Constraint cardinality

The constraint cardinality, also called globalCardinality or gcc in the literature, see [52, 30], ensures that the number of occurrences of each value in <values>, taken by variables of

ist>, is related to a corresponding element (value, variable or interval) in <occurs>. The element <values> has an optional attribute closed ("false", by default): when closed="true",
this means that all variables of this must be assigned a value from <values>.

For simplicity, for the semantics, we assume that V only contains values and O only contains variables. Note that  $V^{cl}$  means that closed="true".

In the following example,  $c_1$  states that the value 2 must be assigned to 0 or 1 variable (from  $\{x_1, x_2, x_3, x_4\}$ ), the value 5 must be assigned to at least 1 and at most 3 variables, and the value 10 must be assiged to at least 2 and at most 3 variables. Note that it is possible for a variable of  $c_1$  to be assigned a value not present in  $\{2, 5, 10\}$  since by default we have closed="false". For  $c_2$ , the number of variables from  $\{y_1, y_2, y_3, y_4, y_5\}$  that take value 0 must be equal to  $z_0$ , and so on. Note that it is not possible for a variable  $y_i$  to be assigned a value not present in  $\{0, 1, 2, 3\}$  since closed="true".

The form of the constraint obtained by only considering variables in all contained elements is called distribute in MiniZinc. In that case, for the semantics, we must additionally guarantee:

```
\forall (i,j) : 1 \le i < j \le |V|, \mathbf{v}_i \ne \mathbf{v}_j.
```

# 4.1.5 Connection Constraints

In this section, we present constraints that establish a connection between different variables. More specifically, we introduce:

- 1. maximum (and maximumArg)
- 2. minimum (and minimumArg)
- 3. element
- 4. channel

# 4.1.5.1 Constraints maximum

The constraint maximum ensures that the maximum value among those assigned to variables of <list> respects a numerical condition.

In the following example, the constraint  $c_1$  states that  $\max\{x_1, x_2, x_3, x_4\} = y$  whereas  $c_2$  states that  $\max\{z_1, z_2, z_3, z_4, z_5\} < w$ .

Generalized Form of maximum (View). Any maximum or maximumArg constraint contains an element t>, where, instead of listing variables, one can list integer expressions:

```
<list> (intExpr wspace)2+ </list>
```

# 4.1.5.2 Constraints minimum

The constraint minimum ensures that the minimum value among the values assigned to variables in t> respects a numerical condition.

In the following example, the constraint  $c_1$  states that  $\min\{x_1, x_2, x_3, x_4\} = y$  whereas  $c_2$  states that  $\min\{z_1, z_2, z_3, z_4, z_5\} \neq w$ .

Generalized Form of minimum (View). Any minimum or minimumArg constraint contains an element t>, where, instead of listing variables, one can list integer expressions:

```
<list> (intExpr wspace)2+ </list>
```

# 4.1.5.3 Constraint element

The first form of the constraint element [29] simply ensures that <value> is element of t>, i.e., equal to one value among those assigned to variables of t>.

The semantics is:

The second (very usual) form of the constraint element ensures that the value of at position <index> respects a numerical condition. The optional attribute startIndex gives the number used for indexing the first variable in 1ist> (0, by default). For XCSP<sup>3</sup>-core, the number used for indexing the first variable in 1ist> is necessarily 0.

The semantics is:

```
Semantics 18 element(X,i,(\odot,k)), with X=\langle x_0,x_1,\ldots \rangle, iff x_i\odot k
```

The following constraint  $c_1$  states that the ith variable of  $\langle x_1, x_2, x_3, x_4 \rangle$  must be equal to v. For example, if i is equal to 2, then  $x_2$  must be equal to v. The constraint  $c_2$  ensures that z is element (member) of the 1-dimensional array y.

A deprecated form for representing  $c_1$  is obtained by replacing <condition> by <value> (this is possible because we have the operator 'eq'). This gives:

Note that the element list> may contain values (instead of variables). In that case, <condition> must contain a variable. Although any such constraint can be reformulated as a binary extensional constraint, this variant is often used when modeling.

As an example, the constraint below ensures that, indexing starting at 0, if i is equal to 0 then v must be equal to 10, if i is equal to 1 then v must be equal to 4, and so on.

```
Example 50

<element>
    <list> 10 4 7 2 3 </list>
    <index> i </index>
    <condition> (eq,v) </condition>
    </element>
```

## 4.1.5.4 Constraint channel

The constraint channel ensures that if the *ith* variable is assigned the value j, then the jth variable must be assigned the value i. For XCSP<sup>3</sup>-core, the number used for indexing the first variable in <1ist> is necessarily 0.

Note that for that form the opening and closing tags of are optional, which gives:

```
Syntax 39

| <channel> (intVar wspace)2+ </channel> // Simplified Form
```

```
Semantics 19 channel(X), with X = \langle x_0, x_1, \ldots \rangle, iff \forall i: 0 \leq i < |X|, \boldsymbol{x}_i = j \Rightarrow \boldsymbol{x}_j = i
```

Another classical form of channel, sometimes called inverse or assignment in the literature, is defined from two separate lists of variables (that must be of same size). It ensures that the value assigned to the *ith* variable of the first element st> gives the position of the

variable of the second element <list> that is assigned to i, and vice versa. For XCSP<sup>3</sup>-core, the number used for indexing the first variable in each list is necessarily 0.

It is possible to use this form of channel, with two lists of different sizes. The constraint then imposes restrictions on all variables of the first list, but not on all variables of the second list. The syntax is the same, but the semantics is the following (note that the equivalence has been replaced by an implication):

Another form is obtained by considering a list of 0/1 variables to be channeled with an integer variable. This third form of constraint channel ensures that the only variable of that is assigned to 1 is at an index (position) that corresponds to the value assigned to the variable in <value>.

```
Syntax 41

<channel>
     list> (01Var wspace)2+ </list>
     <value> intVar </value>
     </channel>
```

# 4.1.6 Packing and Scheduling Constraints

In this section, we present constraints that are useful in packing and scheduling problems. More specifically, we introduce:

- 1. noOverlap (capturing disjunctive and diffn)
- 2. cumulative
- 3. binPacking
- 4. knapsack

# 4.1.6.1 Constraint noOverlap

We start with the one dimensional form of noOverlap [30] that corresponds to disjunctive [13] and ensures that some tasks, defined by their origins and durations (lengths), must not overlap. The attribute zeroIgnored is optional ("true", by default); when set to "false", it indicates that zero-length tasks cannot be packed anywhere (cannot overlap with other tasks).

The semantics is given for zeroIgnored="false".

The k-dimensional form of noOverlap corresponds to diffn [5] and ensures that, given a set of n-dimensional boxes; for any pair of such boxes, there exists at least one dimension where one box is after the other, i.e., the boxes do not overlap. The attribute zeroIgnored is optional ("true", by default); when set to "false", it indicates that zero-width boxes cannot be packed anywhere (cannot overlap with other boxes).

The semantics is given for zeroIgnored="false"; for readability reasons, we consider below n+1-dimensional boxes.

The following constraint enforces that all four 3-dimensional specified boxes do not overlap. The first box has origin  $(x_0, y_0, z_0)$  and length (2, 4, 1), meaning that this box is situated from  $x_0$  to  $x_0 + 2$  on x-axis, from  $y_0$  to  $y_0 + 4$  on y-axis, and from  $z_0$  to  $z_0 + 1$  on z-axis.

# 4.1.6.2 Constraint cumulative

Here, we have a collection of tasks, each one described by 3 attributes: origin, length, and height. The constraint cumulative [1] enforces that at each point in time, the cumulated height of tasks that overlap that point, respects a numerical condition. When the operator "le" is used, this corresponds to not exceeding a given limit.

An example is given below for five tasks; the first task starts at  $s_0$ , and its length and height (resource consumption level) are respectively 3 and 1. At any time point, it is not possible to exceed 4 (resource consumption units).

# 4.1.6.3 Constraint binPacking

The first form of the constraint binPacking [59, 55, 12] ensures that a list of items, whose sizes are given, are put in different bins in such a way that the total size of the items in each bin respects a numerical condition (always the same, because the capacity is assumed to be the same for all bins). When the operator "le" is used, this corresponds to not exceeding the capacity of each bin.

As an example, we have:

The second form of the constraint binPacking associates a specific limit (capacity) with each bin. The limits are given either by integer values or by integer variables.

The third form of the constraint binPacking associates a specific load with each bin. The loads are given either by integer values or by integer variables.

The constraint  $c_2$  involves 7 items and 3 bins. Here, the variables  $l_1$ ,  $l_2$  and  $l_3$  are used to denote loads.

# 4.1.6.4 Constraint knapsack

The constraint knapsack [23, 58, 42] ensures that some items are packed in a knapsack with certain weight and profit restrictions.

The first element **<condition>** is related to weights whereas the second element **<condition>** is related to profits. The operator of the first condition is expected to be in  $\{<, \leq, =\}$  whereas the operator of the second condition is expected to be in  $\{>, \geq, =\}$ .

```
Semantics 29 knapsack(X,W,(\odot_w,k_w),P,(\odot_p,k_p)), \text{ with } X=\langle x_1,x_2,\ldots\rangle, \ W=\langle w_1,w_2,\ldots\rangle, \text{ and } P=\langle p_1,p_2,\ldots\rangle, \text{ iff } \sum_{\substack{i=1\\i=1}}^{|X|}(w_i\times x_i)\odot_w k_w \\ \sum_{\substack{i=1\\i=1}}^{|X|}(p_i\times x_i)\odot_p k_p \\ Prerequisite: |X|=|W|=|P|\geq 2
```

# 4.1.7 Constraints on Graphs

In this section, we present constraints that are defined on graphs using integer variables (encoding called "successors variables"). We introduce:

### 1. circuit

For all these constraints, we have an element that contains variables  $x_0, x_1, \ldots$  The assumption is that each pair  $(i, x_i)$  represents an arc (or edge) of the graph to be built; if  $x_i = j$ , then it means that the successor of node i is node j. Note that a loop (also called self-loop) corresponds to a variable  $x_i$  such that  $x_i = i$ ; it is isolated if there is no variable  $x_j$  with  $j \neq i$  such that  $x_j = i$ .

# 4.1.7.1 Constraint circuit

The constraint circuit [5] ensures that the values taken by the variables in st> forms a circuit, with the assumption that each pair  $(i, x_i)$  represents an arc. The optional attribute startIndex of st> gives the number used for indexing the first variable/node in t> (0, by default). The optional element size indicates that the circuit must be of a given size (strictly greater than 1).

It is important to note that the circuit is not required to cover all nodes (the nodes that are not present in the circuit are then self-looping). Hence circuit, with loops being simply ignored, basically represents subcircuit (e.g., in MiniZinc). If ever you need a full circuit (i.e., without any loop), you have three solutions:

- put in size a value corresponding to the number of variables in <list>
- initially define the variables without the self-looping values,
- post unary constraints.

Note that the opening and closing tags of <list> are optional if <list> is the unique parameter of the constraint and the attribute startIndex is not necessary, which gives:

```
Semantics 30  \begin{array}{|c|c|c|c|c|} \hline & \text{Semantics 30} \\ \hline & \text{circuit}(X) \text{, with } X = \langle x_0, x_1, \ldots \rangle \text{, iff} & \text{// capture subscircuit} \\ & \{(i, \boldsymbol{x}_i) : 0 \leq i < |X| \land i \neq \boldsymbol{x}_i\} \text{ forms a circuit of size } > 1 \\ \hline & \text{circuit}(X, z) \text{, with } X = \langle x_0, x_1, \ldots \rangle \text{, iff} \\ & \{(i, \boldsymbol{x}_i) : 0 \leq i < |X| \land i \neq \boldsymbol{x}_i\} \text{ forms a circuit of size } \boldsymbol{z} > 1 \\ \hline \end{array}
```

In the following example, the constraint states that  $\langle x_0, x_1, x_2, x_3 \rangle$  must form a single circuit – for example, with  $\langle \mathbf{x}_0, \mathbf{x}_1, \mathbf{x}_2, \mathbf{x}_3 \rangle = \langle 1, 2, 3, 0 \rangle$ , or a subcircuit – for example, with  $\langle \mathbf{x}_0, \mathbf{x}_1, \mathbf{x}_2, \mathbf{x}_3 \rangle = \langle 1, 2, 0, 3 \rangle$ .

# 4.1.8 Elementary Constraints

In this section, we present some elementary constraints that are frequently encountered. We introduce:

1. instantiation

### 4.1.8.1 Constraint instantiation

The constraint instantiation represents a set of unary constraints corresponding to variable assignments. There are three main interests in introducing it. First, when modeling, rather often we need to instantiate a subset of variables (for example, for taking some hints/clues into consideration, or for breaking some symmetries). It is simpler, more natural and informative to post a constraint instantiation than a set of unary constraints intension. Second, instantiations can be used to represent partial search instantiations that can be directly injected into XCSP<sup>3</sup> instances. Third, instantiations allow us to represent solutions, as explained in Section 2.5, having this way the output of the format made compatible with the input.

The constraint instantiation ensures that the ith variable x of <list> is assigned the ith value of <values>. Every variable can only occur once in <list>.

```
Syntax 51

<instantiation>
  (intVar wspace)+ </list>
  <values> (intVal wspace)+ </values>
  </instantiation>
```

```
Semantics 31  | \text{instantiation}(X,V), \text{ with } X = \langle x_0, x_1 \ldots \rangle \text{ and } V = \langle v_0, v_1, \ldots \rangle \text{ iff } \\ \forall i: 0 \leq i < |X|, x_i = v_i \\ | Prerequisite: |X| = |V| > 0
```

In our example below, we have a first constraint that enforces x = 12, y = 4 and z = 30, and a second constraint involving an array w of 6 variables such that w[0] = 1, w[1] = 0, w[2] = 2, w[3] = 1, w[4] = 3, w[5] = 1.

Remark 9 The attributes coming with the element <instantiation> when used to represent a solution (see Section 2.5) are simply ignored (and tolerated) when a solution is injected in the input.

Since Specifications 3.0.7, one may use compact forms of integer sequences (in elements  $\langle values \rangle$  of  $\langle instantiation \rangle$  and  $\langle coeffs \rangle$  of  $\langle sum \rangle$ ) by writting vxk for standing that the integer v occurs k times in sequence. This means that assuming that w is an array of 6 variables where the three first variables must be assigned to 0 and the three last variables must be assigned to 1, one can write:

or more compactly:

```
Example 61

<instantiation>
< w| | </list>
< values> 0x3 1x3 <//values>
</instantiation>
```

# Part III Advanced Forms of Constraints

In  $XCSP^3$ -core, it is possible to build a few advanced forms of (basic) constraints by means of lifting ans sliding mechanisms. In this part, we introduce them.

# 5

# Lifted Forms of Constraints

In this chapter, we show how some constraints can be lifted to lists and matrices.

# 5.1 Constraints lifted to Lists

Many constraints, introduced earlier on integer variables can be extended to lists (tuples). In XCSP<sup>3</sup>, this is quite easy to handle: replace, when appropriate, each integer variable of a list by an element list>. The semantics, initially given for a sequence of variables, is naturally extended to apply to a sequence of lists of variables. The semantics must handle now tuples of values.

• The values assigned to the variables of an element represent a tuple of values. For example, if we have x1 x2 x3 and the instantiation  $x_1 = 1, x_2 = 0, x_3 = 1$ , we deal with the tuple  $\langle 1, 0, 1 \rangle$ .

A lifting operation always applies to an element conceived to contain integer variables. After all variables have been replaced by lists, the opening and closing tags for the initial element are no more required. This is the reason we shall never represent them.

In this section, we show this approach for the most popular "basic" constraints. More specifically, for XCSP<sup>3</sup>-core, we present the following constraints lifted to lists:

- allDifferent
- ordered

Because these constraints are defined on several sequences (vectors) of variables, they admit a parameter  $\mathcal{X} = \langle X_1, X_2, \ldots \rangle$ , with  $X_1 = \langle x_{1,1}, x_{1,2}, \ldots \rangle, X_2 = \langle x_{2,1}, x_{2,2}, \ldots \rangle, \ldots$  If  $X = \langle x_1, x_2, \ldots, x_p \rangle$  then |X| = p, and:

• X denotes  $\langle x_1, x_2, \dots, x_p \rangle$ , the tuple of values obtained when considering an arbitrary instantiation of X.

Although we do not introduce new constraint types (names) in XCSP<sup>3</sup>, in order to clarify the textual description (in particular, for the semantics), we shall refer in the text to the versions of a constraint ctr, lifted to lists, by ctr-list. For example, we shall refer in the text to allDifferent-list, when considering the version of allDifferent lifted to lists.

# 5.1.1 Constraint allDifferent-list

The constraint allDifferent, introduced earlier on integer variables, can be naturally extended to lists (tuples) [50].

If allDifferent admits as parameter several lists of integer variables, then the constraint ensures that the tuple of values taken by variables of the first element <list> is different from the tuple of values taken by variables of the second element <list>. If more than two elements t> are given, all tuples must be different. A variant enforces tuples to take distinct values, except those that are assigned to some specified tuples (often, the single tuple containing only 0), specified in the optional element <except>.

```
Syntax 52

<allDifferent>
    (<list> (intVar wspace)2+ </list>)2+
    [<except> ("(" intVal ("," intVal)+ ")")+ </except>]
    </allDifferent>
```

As explained in the introduction of this section, in the text below, allDifferent-list refers to allDifferent defined over several lists of integer variables.

Constraints captured by allDifferent-list from the Global Constraint Catalog:

- lex\_different
- lex\_alldifferent
- lex\_alldifferent\_except\_0

# 5.1.2 Constraint lex (ordered-list)

The constraint ordered can be naturally lifted to lists. When comparing lists (tuples), we shall use the lexicographic order  $\leq_{lex}$ .

Because this constraint is very popular, it is allowed to use lex, instead of ordered over lists of integer variables. The constraint lex, see [15, 26], ensures that the tuple formed by the values assigned to the variables of the first element list> is related to the tuple formed by the values assigned to the variables of the second element with respect to the operator specified in <operator>. If more than two elements are given, the entire sequence of tuples must be ordered; this captures then lexChain [14].

In the following example, the constraint  $c_1$  states that  $\langle x_1, x_2, x_3, x_4 \rangle \leq_{lex} \langle y_1, y_2, y_3, y_4 \rangle$ , whereas  $c_2$  states that  $\langle z_1, z_2, z_3 \rangle >_{lex} \langle z_4, z_5, z_6 \rangle >_{lex} \langle z_7, z_8, z_9 \rangle$ .

Constraints captured by lex from the Global Constraint Catalog:

- lex\_between
- lex\_greater, lex\_greatereq
- lex\_less, lex\_lesseq
- lex\_chain\_greater, lex\_chain\_greatereq
- lex\_chain\_less, lex\_chain\_lesseq

# 5.2 Constraints lifted to Matrices

Some constraints, introduced earlier on list(s) of integer variables, can naturally be extended to matrices of variables. This means that such constraints restraint both row lists and column lists of variables. The principle is to replace the element list> of the basic constraint by an element <matrix>.

As in the previous section, although we do not introduce new constraint types (names) in XCSP<sup>3</sup>, we shall refer in the text to the matrix version of a constraint ctr by ctr-matrix, in order to clarify the textual description (in particular, for the semantics). For example, we shall refer in the text to allDifferent-matrix when considering the matrix version of allDifferent.

In this section, we present the following constraints defined on matrices of integer variables:

- 1. allDifferent-matrix
- 2. ordered-matrix (lex2)
- 3. element-matrix

These constraints are defined on matrices of variables. So, they admit a parameter  $\mathcal{M} = [X_1, X_2, \dots, X_n]$ , with  $X_1 = \langle x_{1,1}, x_{1,2}, \dots, x_{1,m} \rangle, X_2 = \langle x_{2,1}, x_{2,2}, \dots, x_{2,m} \rangle, \dots$ , given by an element <matrix>, assuming here a matrix of size  $n \times m$ . Note here that we use square brackets ("[" and "]") to delimit matrices, in order to distinguish them from lists of lists (where angle brackets are used). We use the following notations below:

- $\forall i: 1 \leq i \leq n, \mathcal{M}[i] = X_i$  denotes the *ith* row of  $\mathcal{M}$
- $\forall j: 1 \leq i \leq m, \mathcal{M}^T[j] = \langle x_{i,j}: 1 \leq i \leq |\mathcal{M}| \rangle$  denotes the jth column of  $\mathcal{M}$

## 5.2.1 Constraint all Different-matrix

The constraint allDifferent-matrix, called alldiffmatrix in [53] and in JaCoP, ensures that the values taken by variables on each row and on each column of a matrix are all different.

Remember that we can use compact forms of arrays in the element <matrix>, as indicated in Section 2.3.1.

### 5.2.2 Constraint ordered-matrix (lex2)

The constraint ordered-matrix, that can be called lex-matrix too, corresponds to lex2 in the literature [24]. It ensures that, for a given matrix of variables, both adjacent rows and adjacent columns are lexicographically ordered. For the syntax, we can use lex instead of ordered, as for ordered-list.

In the following example, the constraint states that:

- $\langle z_1, z_2, z_3 \rangle \leq_{lex} \langle z_4, z_5, z_6 \rangle \leq_{lex} \langle z_7, z_8, z_9 \rangle$
- $\langle z_1, z_4, z_7 \rangle \leq_{lex} \langle z_2, z_5, z_8 \rangle \leq_{lex} \langle z_3, z_6, z_9 \rangle$ .

Remember that we can use compact forms of arrays in the element <matrix>, as indicated in Section 2.3.1.

#### 5.2.3 Constraint element-matrix

The constraint element-matrix has been introduced in CHIP and called element\_matrix in the Global Constraint Catalog. Note here that we need to put two variables in <index> because we need two indexes to designate a variable in the matrix. The optional attributes startRowIndex and startColIndex respectively give the numbers used for indexing the first variable in each row and each column of <matrix> (0, by default). For XCSP³-core, the number used for indexing the first variable in each row and each column of <matrix> is necessarily 0 Note that the matrix can contain either integer variables or integer values.

In the following example, x is a two-dimensional array of variables, and i and j are two stand-alone variables.

Remember that we can use compact forms of arrays in the element <matrix>, as indicated in Section 2.3.1. In the example, above, we use a compact form.

A deprecated form of element-matrix is obtained by replacing, when the operator is 'eq', the element <condition> by an element <value>. As an illustration, the deprecated form of the last constraint, introduced earlier, is:

# 6 Meta-Constraints

In the literature, there exist general mechanisms that can be used to combine constraints. Sometimes, they are called meta-constraints. In XCSP<sup>3</sup>-core, we only consider the sliding mechanism over sequences of variables: slide.

### 6.1 Meta-Constraint slide

A general mechanism, or meta-constraint, that is useful to post constraints on sequences of variables is slide [8]. The scheme slide ensures that a given constraint is enforced all along a sequence of variables. To represent such sliding constraints in XCSP<sup>3</sup>, we simply build an element <slide> containing a constraint template (for example, one for <extension> or <intension>) to indicate the abstract (parameterized) form of the constraint to be slided, preceded by an element that indicates the sequence of variables on which the constraint must slide. Constraint templates are described in Section 7.1, and possible expressions of <constraint.../> are given in Appendix B. The attribute circular of <slide> is optional ("false", by default); when set to "true", the constraint is slided circularly. The attribute offset of sequence, capturing slide; in [8].

```
Syntax 57

<slide [circular="boolean"]>
    <list [offset="integer"]> (intVar wspace)2+ </list>
    <constraint.../> // constraint template, i.e., constraint involving parameters
    </slide>
```

For the semantics, we consider that  $\mathsf{ctr}(\%0,\ldots,\%q-1)$  denotes the template of the constraint  $\mathsf{ctr}$  of arity q, and that  $\mathsf{slide}^{circ}$  means the circular form of  $\mathsf{slide}$  (i.e., with  $\mathsf{circular} = \mathsf{"true"}$  in  $\mathsf{XCSP}^3$ ).

In the following example,  $c_1$  is the constraint  $x_1 + x_2 = x_3 \wedge x_2 + x_3 = x_4$ ,  $c_2$  is the circular sliding table constraint  $(y_1, y_2) \in T \wedge (y_2, y_3) \in T \wedge (y_3, y_4) \in T \wedge (y_4, y_1) \in T$  with  $T = \{(a, a), (a, c), (b, b), (c, a), (c, b)\}$  and  $c_3$  is the sliding  $\neq$  constraint  $w_1 \neq z_1 \wedge w_2 \neq z_2 \wedge w_3 \neq z_3$ , with offset 2.

### Remark 10 Note that slide

ullet cannot be a descendant of (i.e., involved in) an element  $\operatorname{\mathsf{sgroup}}$ ,  $\operatorname{\mathsf{slide}}$  or  $\operatorname{\mathsf{seqbin}}$ .

In XCSP<sup>3</sup>-core, the constraint template must be of form intension or extension.

## Part IV Groups, Frameworks and Annotations

# Groups, Blocks, Views and Aliases

Several important features of XCSP<sup>3</sup> are introduced in this chapter. In particular, groups of constraints are an essential mechanism to preserve the structure of the problem instances.

### 7.1 Constraint Templates and Groups

A constraint template is a kind of constraint abstraction, that is to say, an element representing a constraint in XCSP<sup>3</sup> where some formal parameters are present (typically, for representing missing values and/or variables). Such parameters are denoted by the symbol % followed by a parameter index. A constraint template has  $p \ge 1$  parameters(s), with indices going from 0 to p-1, and of course, a parameter can appear several times.

For example, here is a constraint template, with three parameters, for the element intension:

and another one, with two parameters, for the element extension:

A constraint template must be used in a context that permits to provide the actual parameters, or arguments. A first possibility is within constraints slide, where the arguments

are automatically given by the variables of a sequence (sliding effect). A second possibility is to build an element <group> whose role is to encapsulate a constraint template followed by a sequence of elements <args>. Each element <args> must contain as many arguments as the number of parameters in the constraint template (using whitespace as separator). Of course, the first argument in <args> corresponds to %0, the second one to %1, and so on.

Remark 11 Do note that a constraint template can only be found in elements <slide> and <group>, and that no two such elements can be related by an ancestor-descendant relationship.

Considering constraints over integer variables, an argument can be any integer functional expression, referred to as *intExpr* in the syntax box below (its precise syntax is given in Appendix B). When parsing, a solver has to replace the formal parameters of the predicate template by the corresponding arguments to build the constraint.

As a formal parameter, in the context of a group, it is also possible to use %... that stands for a variable number of arguments. If %i is the formal parameter with the highest index i present in the template, then %... will be replaced by the sequence (whitespace as separator) of arguments that come after the one associated with %i. If %... is the only formal parameter present in the template, then %... will be replaced by the full sequence of arguments.

Remark 12 It is currently forbidden to use %... inside elements <slide>. Also, note that %... can never occur in a functional expression (for example, add(x, %...) is clearly invalid)..

The syntax for the element <group>, admitting an optional attribute id, is:

To summarize, an element <group> defines a group of constraints sharing the same constraint template. This is equivalent to posting as many constraints as the number of elements <args> inside <group>. When the attribute id is specified for a group, we can consider that the id of each constraint is given by the id of the group followed by [i] where i denotes the position (starting at 0) of the constraint inside the group. At this point, it should be clear that (syntactic) groups are useful. First, they permit to partially preserve the structure of the problem. Second, there is no need to parse several times the constraint template. Third, the representation is made more compact.

Let us illustrate this important concept of syntactic groups of constraints. The following group of constraints is equivalent to post:

```
• g[0]: x_0 + x_1 = x_2
• g[1]: x_3 + x_4 = x_5
• g[2]: x_6 + x_7 = x_8
```

```
Example 71

| <group id="g">
| <intension> eq(add(%0,%1),%2) </intension>
| <args> x0 x1 x2 </args>
| <args> x3 x4 x5 </args>
| <args> x6 x7 x8 </args>
| </group>
```

With  $T = \{(1,2),(2,1),(2,3),(3,1),(3,2),(3,3)\}$ , the following group of constraints is equivalent to post:

- $h[0]: (w, x) \in T$ •  $h[1]: (w, z) \in T$ •  $h[2]: (x, y) \in T$

Now, we give the XCSP<sup>3</sup> formulation for the 3-order instance of the Latin Square problem (fill an  $n \times n$  array with n different symbols, such that each symbol occurs exactly once in each row and exactly once in each column).

```
Example 73
  <instance format="XCSP3" type="CSP">
    <variables>
      <array id="x" size="[3][3]"> 1..3 </array>
    </re>
    <constraints>
      <group>
        <allDifferent> %0 %1 %2 </allDifferent>
        <args> x[0][0] x[0][1] x[0][2] </args>
        <args> x[1][0] x[1][1] x[1][2] </args>
        <args> x[2][0] x[2][1] x[2][2] </args>
        <args> x[0][0] x[1][0] x[2][0] </args>
        <args> x[0][1] x[1][1] x[2][1] </args>
        <args> x[0][2] x[1][2] x[2][2] </args>
      </group>
    </constraints>
  </instance>
```

Note that we can use shorthands for lists of variables taken from arrays, and also the formal parameter %..., as illustrated by:

```
Example 74
  <instance format="XCSP3" type="CSP">
    <variables>
      <array id="x" size="[3][3]"> 1..3 </array>
    </re>
    <constraints>
      <group>
        <allDifferent> %... </allDifferent>
        <args> x[0][] </args>
        <args> x[1][] </args>
        <args> x[2][] </args>
        <args> x[][0] </args>
        <args> x[][1] </args>
        <args> x[][2] </args>
      </group>
    </constraints>
  </instance>
```

Of course, in this very special context, a group is not very useful as it is possible to use the constraint allDifferent-matrix, leading to:

As a last illustration, we give the XCSP<sup>3</sup> formulation for the 3-order instance of the Magic Square problem. Note that, we cannot replace the element <group> by a more compact representation.

#### Remark 13 Note that an element <group>

• can only be a child of <constraints> or a child of an element <block>; hence, it cannot be a descendant of (i.e., involved in) an element <group> or <slide>.

### 7.2 Blocks and Classes

We have just seen that we can declare syntactic group of constraints, i.e. groups of constraints built from the same template. But it may be interesting to identify blocks of constraints that are linked together semantically. For example, in a problem model, one may declare a set of constraints that corresponds to clues (typically, for a game), a set of symmetry breaking constraints, a set of constraints related to week-ends when scheduling the shifts of nurses, and so on. This kind of information can be useful for users and solvers. Sometimes, one might also emphasize that there exist some links between variables and constraints.

In XCSP<sup>3</sup>, there are two complementary ways of managing semantic groups of constraints (and variables): blocks and classes. A block is represented by an XML element whereas a class is represented by an XML attribute. To declare a block of constraints, you just need to introduce an element <block>, with an optional attribute id. Each block may contain several constraints, meta-constraints, groups of constraints and intern blocks. Most of the times, a block will be tagged by one or more classes (a class is simply an identifier), just by introducing the attribute class as in HTML.

#### Predefined classes are:

- "clues", used for identifying clues or hints usually given for a game,
- "symmetry-breaking", used for identifying elements that are introduced for breaking some symmetries,
- "redundant-constraints", used for identifying redundant (implied) constraints,

• "nogoods", used for identifying elements related to nogood recording

Other predefined values might be proposed later. It is also possible to introduce user-defined classes (i.e., any arbitrary identifier), making this approach very flexible.

An an illustration, we give the skeleton of an element <constraints> that contains several blocks. A first block contains the constraints corresponding to some clues (for example, the initial values of a Sudoku grid). A second block introduces some symmetry breaking constraints (lex). A third block introduces some redundant constraints. And finally, the two last blocks refer to constraints related to the management of two different weeks; by introducing blocks here, we can associate a note (short comment) with them.

Remark 14 The class "redundant-constraints" permits to identify implied constraints that are usually posted in order to improve the solving process. Because they are properly identified (by means of the attribute class), a solver can be easily asked to discard them, so as to compare its behavior when solving an instance with and without the redundant constraints. Note that this facility can be used with any value of class.

### 7.3 Generalized Forms (Views)

XCSP<sup>3</sup> allows the user to express generalized forms of constraints (and objectives), typically by permitting the use of expressions where a variable is usually expected. Some constraint solvers are able to cope directly with such formulations through the concept of views [57]. A variable view is a kind of adaptor that performs some transformations when accessing the variable it abstracts over. For example, suppose that you have a filtering algorithm (propagator) for the constraint allDifferent. Can you directly deal with allDifferent( $x_1 + 1, x_2 + 2, x_3 + 3$ ), or must you introduce intermediate variables? In XCSP<sup>3</sup>, we let the possibility of generating instances that are "view-compatible". As a classical illustration, let us consider the 8-queens problem instance. We just need 8 variables  $x_0, x_1, \ldots, x_7$  and ensure that the values of all  $x_i$  variables, the values of all  $x_i - i$ , and the values of all  $x_i + i$  must be pairwise different. This leads to a XCSP<sup>3</sup> instance composed of an array of 8 variables and three allDifferent constraints.

```
🤽 Example 78
  <instance format="XCSP3" type="CSP">
    <variables>
      <array id="x" size="[8]"> 1..8 </array>
    </re>
    <constraints>
      <allDifferent id="rows">
        x[0] x[1] x[2] x[3] x[4] x[5] x[6] x[7]
      </allDifferent>
      <allDifferent id="diag1">
        add(x[0],0) add(x[1],1) add(x[2],2) add(x[3],3)
        add(x[4],4) \ add(x[5],5) \ add(x[6],6) \ add(x[7],7)
      </allDifferent>
      <allDifferent id="diag2">
        sub(x[0],0) sub(x[1],1) sub(x[2],2) sub(x[3],3)
        sub(x[4],4) sub(x[5],5) sub(x[6],6) sub(x[7],7)
      </allDifferent>
    </constraints>
  </instance>
```

### 7.4 Aliases (attribute as)

In some cases, it is not possible to avoid some redundancy (similar contents of elements), even when using the mechanisms described above. This is the reason why we have a mechanism of aliases. It is implemented by an attribute as that can be used by any element, anywhere in the document, to refer to the content of another element of the document. The semantics is the following: the content of an element <elt> with attribute as set to value "idOther" is defined as being the content of the element <eltOther> in the document with attribute id set to value "idOther". There are a few restrictions:

- the element <elt> must not contain anything of its own,
- the element <eltOther> must precede <elt> in the document,
- the element <elt0ther> cannot contain an element equipped with the attribute id.
- the element <elt0ther> cannot be specified an attribute as (no allowed transitivity)

Let us illustrate this. Suppose that an instance must contain variables  $x_0, x_1, x_2, x_3$ , with domain  $\{a, b, c\}$  for  $x_0$  and  $x_2$ , and domain  $\{a, b, c, d, e\}$  for  $x_1$  and  $x_3$ . If for some reasons, you want to preserve the names of the variables, you have to write:

By using the attribute as, you obtain the following equivalent non-redundant form:

In XCSP<sup>3</sup>-core, it is only authorized to use aliases with elements <var> and <array>.

## 8 Frameworks

In this chapter, we introduce the two frameworks of XCSP<sup>3</sup>-core: CSP and COP.

### 8.1 Dealing with Satisfaction (CSP)

A discrete Constraint Network (CN) P is a pair  $(\mathcal{X}, \mathcal{C})$  where  $\mathcal{X}$  denotes a finite set of variables and  $\mathcal{C}$  denotes a finite set of constraints. A CN is also called a CSP instance.

To define a CSP instance, in XCSP<sup>3</sup>, you have to:

- set the attribute type of <instance> to "CSP";
- enumerate variables (at least one) within <variables>;
- enumerate constraints within <constraints>;

The syntax is as follows:

As an illustration, here is a way to represent the instance langford-2-04; see CSPLib.

### 8.2 Dealing with Optimization (COP)

A COP instance is defined by a set of variables  $\mathscr{X}$ , a set of constraints  $\mathscr{C}$ , as for a CN, together with a set of objective functions  $\mathscr{O}$ . Mono-objective optimization is when only one objective function is present in  $\mathscr{O}$ . Otherwise, this is multi-objective optimization.

To define a COP instance, in XCSP<sup>3</sup>, you have to:

- set the attribute type of <instance> to "COP";
- enumerate variables (at least one) within <variables>;
- enumerate constraints (if any) within <constraints>;
- enumerate objectives (at least one) within <objectives>.

The syntax is as follows:

As an illustration, let us consider the Coins problem: what is the minimum number of coins that allows one to pay exactly any price p smaller than one euro [2]. Here, we consider the instance of this problem for p = 83.

```
Example 82
  <instance format="XCSP3" type="COP">
    <variables>
      <var id="c1"> 1..100 </var>
      <var id="c2"> 1..50 </var>
      <var id="c5"> 1..20 </var>
      <var id="c10"> 1..10 </var>
      <var id="c20"> 1..5 </var>
      <var id="c50"> 1..2 </var>
    </re>
    <constraints>
      <sum>
        <list> c1 c2 c5 c10 c20 c50 </list>
        <coeffs> 1 2 5 10 20 50 </coeffs>
        <condition> (eq,83) </condition>
      </sum>
    </constraints>
    <objectives>
      <minimize type="sum"> c1 c2 c5 c10 c20 c50 </minimize>
    </objectives>
  </instance>
```

In XCSP<sup>3</sup>-core, only mono-objective optimization is authorized.

Remark 15 MaxCSP is an optimization problem, which consists in satisfying the maximum number of constraints of a given CN. Typically, you may be interested in that problem, when CSP instances are over-constrained, i.e., without any solution. In the format, we do not need to refer to MaxCSP: simply feed your solver with (unsatisfiable) CSP instances, and activate MaxCSP solving.

# Annotations

In XCSP<sup>3</sup>, it is possible to insert an element <annotations> to express search and filtering advice. However, in XCSP<sup>3</sup>-core, we currently only consider the possibility of indicating the set of decision variables.

```
Syntax 62

<annotations>
[<decision> (intVar wspace)+ </decision>]
</annotations>
```

One can then indicate the variables that the solver should branch in, so-called branching or decision variables, by means of the element <decision>, inside <annotations>.

### Acknowledgments

This work has been supported by the project CPER Data from the region "Hauts-de-France".

### Appendices

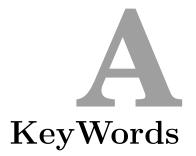

### XCSP<sup>3</sup> keywords are:

neg, abs, add, sub, mul, div, mod, sqr, pow, min, max, dist, lt, le, ge, gt, ne, eq, set, in, not, and, or, xor, iff, imp, if, card, union, inter, diff, sdiff, hull, djoint, subset, subseq, supseq, supset, convex, PI, E, fdiv, fmod, sqrt, nroot, exp, ln, log, sin, cos, tan, asin, acos, atan, sinh, cosh, tanh, others

There are some restrictions about the identifiers that can be used in XCSP<sup>3</sup>:

- the set of keywords, the set of symbolic values and the set of id values (i.e., values of attributes id) must all be disjoint,
- it is not permitted to have two attributes id with the same value,
- it is not permitted to have an attribute id of an element <array> that corresponds to a prefix of any other attribute id,
- it is not permitted to have an attribute id of an element <group> that corresponds to a prefix of any other attribute id.

Recall that characters "[" and "]" are not allowed in identifiers. If you need to build a subnetwork (new file) with a selection of variables (from arrays) and constraints (from groups), it is recommended to adopt the following usage: replace each occurrence of the form "[i]" by " $\bot$ ". For example, x[0][3] becomes  $x_0_3$  and g[0] becomes  $g_0$ .

## B Syntax

The syntax given in this document combines two languages:

- XML for describing the main elements and attributes of XCSP<sup>3</sup> (high level description)
- $\bullet$  BNF for describing the textual contents of XCSP<sup>3</sup> elements and attributes (low level description)

At some places, we need to postpone the description of some XML elements. In that case, we just employ <elt.../> to stand for an XML element of name elt, whose description is given elsewhere. This roughly corresponds to the notion of XML non-terminal. For example, because, as seen below, I, parentheses and + respectively stand for alternation, grouping and repetition (at least one), for indicating that the element <variables> can contain some elements <var> and <array>, we just write:

```
<variables>
  (<var.../> | <array.../>)+
</variables>
```

The "XML non-terminals" <var.../> and <array.../> must then be precisely described at another place. For example, for <var.../>, we can use the following piece of XCSP<sup>3</sup> syntax, where one can observe that we have an XML element <var> with two attributes id and type (optional). The value of the attribute id as well as the content of the element <var> is defined using BNF, with BNF non-terminals written in dark blue italic form. The non-terminals, referred to all along the document, are defined in this section.

```
<var id="identifier" [type="integer"]>
  ((intVal | intIntvl) wspace)*
</var>
```

In many situations (as for our example above), the content of an XML text-only element corresponds to a list of basic data (values, variables, ...) with whitespace as separator. In such situations, the whitespace that follows the last object of the list must always be considered as optional.

More generally, the following rule applies for XCSP<sup>3</sup>:

**Remark 16** In XCSP<sup>3</sup>, leading and trailing whitespace are tolerated, but not required, in any XML text-only element.

We use a variant of Backus-Naur Form (BNF) defined as follows:

- a non-terminal definition is preceded by ::=
- terminals are between quotation marks as e.g., "CSP"
- non-terminals are composed of alphanumeric characters (and the character "-"), and so, do not contain any white space character, as e.g., frameworkType. When such non-terminals are mixed with XML notation (in the document), they are written in dark blue italic form as e.g., frameworkType
- concatenation is given by any non-empty sequence of white space characters
- $\bullet$  alternatives are separated by a vertical bar as, e.g., "+" | "-"
- square brackets are used for surrounding optional elements, as, e.g., ["+" | "-"]
- an element followed by \* can occur 0 or any number of times
- an element followed by + must occur at least 1 time
- an element followed by n+ must occur at least n times
- parentheses are used for grouping (often used with \*, + and n+)

The syntax is given for fully expanded  $XCSP^3$  code, meaning that compact lists of array variables (such as x[]) are not handled.

The basic BNF non-terminals used in this document are:

symVar ::= variable

```
wspace ::= (" " | "\t" | "\n" | "\r")+

digit ::= "0".."9"
unsignedInteger ::= digit+
integer ::= ["+" | "-"] unsignedInteger
number ::= integer

boolean ::= "false" | "true"
intSet ::= "set(" [integer ("," integer)*] ")"

letter ::= "a".."z" | "A".."Z"
identifier ::= letter (letter | digit | "_" )*

The basic data type are (note that we include many aliases so as to facilitate readability):
indexing ::= ("[" unsignedInteger "]")+
variable ::= identifier [indexing]
O1Var ::= variable
intVar ::= variable
```

```
intVal ::= integer
intIntvl ::= (integer) ".." (integer)
setVal ::= "{" [integer ("," integer)*] "}"
operator ::= "lt" | "le" | "ge" | "gt" | "ne" | "eq" | "in" | "notin"
operand ::= intVal | intVar | intIntvl | intSet
intValShort ::= intVal | "*"
intValCompressed ::= intVal | "*" | setVal
state ::= identifier
symbol ::= identifier
intCtr ::= identifier
dimensions ::= indexing
  Some types are defined as:
frameworkType ::=
    "CSP" | "COP"
varType ::=
    "integer" | "symbolic"
orderedType ::=
     "increasing" | "strictlyIncreasing"
  | "decreasing" | "strictlyDecreasing"
blockType ::=
    "clues" | "symmetry-breaking" | "redundant-constraints" | "nogoods"
varhType ::=
   "lexico" | "dom" | "deg" | "ddeg" | "wdeg" | "immpact" | "activity"
  | varhType "/" varhType
  | varhType "+" varhType
valhType ::= "conflicts" | "value"
filteringType ::= "boundsZ" | "boundsD" | "boundsR" | "AC" | "FC"
consistencyType ::=
    "FC" | "BC" | "AC" | "SAC" | "FPWC" | "PC" | "CDC" | "FDAC" | "EDAC" | "VAC"
branchingType ::= "2-way" | "d-way"
restartsType ::= "luby" | "geometric"
```

The grammar used to build predicate expressions with integer variables is:

```
intExpr ::=
   boolExpr | intVar | integer
  | "neg(" intExpr ")"
  | "abs(" intExpr ")
  | "add(" intExpr ("," intExpr)+ ")"
  | "sub(" intExpr "," intExpr ")"
  | "mul(" intExpr ("," intExpr)+ ")"
  | "div(" intExpr "," intExpr ")"
  | "mod(" intExpr "," intExpr ")"
  | "sqr(" intExpr ")"
  | "pow(" intExpr "," intExpr ")"
  | "min(" intExpr ("," intExpr)+ ")"
  | "max(" intExpr ("," intExpr)+ ")"
  | "dist(" intExpr "," intExpr ")"
  | "if(" boolExpr "," intExpr "," intExpr ")"
boolExpr ::=
   01Var
  | "lt(" intExpr "," intExpr ")"
  | "le(" intExpr "," intExpr ")"
  | "ge(" intExpr "," intExpr ")"
  | "gt(" intExpr "," intExpr ")"
  | "ne(" intExpr "," intExpr ")"
  | "eq(" intExpr ("," intExpr)+ ")"
  | "in(" intExpr "," intSet ")"
  | "not(" boolExpr ")"
  | "and(" boolExpr ("," boolExpr)+ ")"
  | "or(" boolExpr ("," boolExpr)+ ")"
  | "xor(" boolExpr ("," boolExpr)+ ")"
  | "iff(" boolExpr ("," boolExpr)+ ")"
  | "imp(" boolExpr "," boolExpr ")"
```

Finally, we need some non-terminal tokens to be used for XML elements.

```
constraint ::=
    "extension" | "intension"
| "regular" | | "mdd"
| "allDifferent" | "allEqual" | "ordered"
| "sum" | "count" | "nValues" | "cardinality"
| "maximum" | "minimum" | | "maximumArg" | "minimumArg"
| "element" | "channel" | "precedence"
| "noOverlap" | "cumulative"
| "circuit"
| "instantiation"
metaConstraint ::=
    "slide"
```

## C

## **Index of Constraints**

| Constraint          | Type    | Page               | Remark  |
|---------------------|---------|--------------------|---------|
| allDifferent        | Integer | 41                 | Itemark |
| allDifferent-list   | Integer | 67                 |         |
| allDifferent-matrix | Integer | 69                 |         |
| allEqual            | Integer | 42                 |         |
| among               | Integer | see count          |         |
| atLeast             | Integer | see count          |         |
| atMost              | Integer | see count          |         |
| cardinality         | Integer | 49                 |         |
| channel             | Integer | 54                 |         |
| circuit             | Integer | 61                 |         |
| count               | Integer | 47                 |         |
| cumulative          | Integer | 57                 |         |
| decreasing          | Integer | see ordered        |         |
| diffn               | Integer | see noOverlap      |         |
| disjunctive         | Integer | see noOverlap      |         |
| distribute          | Integer | see cardinality    |         |
| element             | Integer | 52                 |         |
| element-matrix      | Integer | 71                 |         |
| exactly             | Integer | see count          |         |
| extension           | Integer | 36                 |         |
| gcc                 | Integer | see cardinality    |         |
| globalCardinality   | Integer | see cardinality    |         |
| increasing          | Integer | see ordered        |         |
| instantiation       | Integer | 62                 |         |
| intension           | Integer | 34                 |         |
| lex                 | Integer | see $68$           |         |
| lex2                | Integer | see ordered-matrix |         |

| linear             | Integer | see sum                      |      |
|--------------------|---------|------------------------------|------|
| maximum            | Integer | 51                           |      |
| mdd                | Integer | 40                           |      |
| member             | Integer | see element                  |      |
| minimum            | Integer | 52                           |      |
| noOverlap          | Integer | 56                           |      |
| nValues            | Integer | 48                           |      |
| ordered            | Integer | 43                           |      |
| ordered-list       | Integer | 68                           |      |
| ordered-matrix     | Integer | 70                           |      |
| precedence         | Integer | 44                           |      |
| regular            | Integer | 39                           |      |
| slide              | Integer | 73                           | meta |
| strictlyDecreasing | Integer | $\operatorname{see}$ ordered |      |
| strictlyIncreasing | Integer | ${ m see}$ ordered           |      |
| sum                | Integer | 45                           |      |
| table              | Integer | see extension                |      |

# Changelog

- XCSP<sup>3</sup>-core, version 3.1. Published on November 10, 2022. The constraint precedence has been slightly modified. The constraint allEqual, as well as its lifted variants on lists, sets and multisets now accepts an element <except>. Two news forms have been defined for the constraint binPacking, based on the parameters limits> and <loads>. Besides, precedence, knapsack and binPacking (except its fourth general form) belongs now to XCSP<sup>3</sup>-core. Variables (instead of integers) can be used in the element <coeffs> of an objective. Integer expressions can now be used in the element <coeffs> of a constraint sum or in the element <coeffs> of an objective. Additional places where compact forms of integer sequences can be used are indicated at the end of Chapter 2.
- XCSP<sup>3</sup>-core, version 3.0.7. Published on January 18, 2021. The syntax of the constraints element and element-matrix has been generalized: it is now possible to use an element <condition> (instead of <value>). It is now possible to use compact forms of integer sequences (in elements <values> of <instantiation> and <coeffs> of <sum>) by writting vxk when the integer v occurs k times in sequence.
- XCSP<sup>3</sup>-core, version 3.0.6. Published on September 1, 2020. First version of the document restricted to XCSP<sup>3</sup>-core. For changes in previous versions, see Changelog in the main document, i.e., the one giving the specifications of (full) XCSP<sup>3</sup>.

### Bibliography

- [1] A. Aggoun and N. Beldiceanu. Extending chip in order to solve complex scheduling and placement problems. *Mathematical and Computer Modelling*, 17(7):57–73, 1993.
- [2] K.R. Apt. Principles of Constraint Programming. Cambridge University Press, 2003.
- [3] R. Becket. Specification of FlatZinc. Technical report, G12, 2014. See http://www.minizinc.org/downloads/doc-1.6/flatzinc-spec.pdf.
- [4] N. Beldiceanu, M. Carlsson, and J.-X. Rampon. Global constraint catalog. Technical Report T2012:03, TASC-SICS-LINA, 2014.
- [5] N. Beldiceanu and E. Contejean. Introducing global constraints in CHIP. *Mathematical and Computer Modelling*, 20(12):97–123, 1994.
- [6] C. Bessiere. Arc consistency and arc consistency again. Artificial Intelligence, 65:179–190, 1994.
- [7] C. Bessiere, E. Hebrard, B. Hnich, Z. Kiziltan, and T. Walsh. Filtering algorithms for the nvalue constraint. *Constraints*, 11(4):271–293, 2006.
- [8] C. Bessiere, E. Hebrard, B. Hnich, Z. Kiziltan, and T. Walsh. SLIDE: A useful special case of the CARDPATH constraint. In *Proceedings of ECAI'08*, pages 475–479, 2008.
- [9] C. Bessiere and J. Régin. Arc consistency for general constraint networks: preliminary results. In *Proceedings of IJCAI'97*, pages 398–404, 1997.
- [10] C. Bessiere, J.-C. Régin, R. Yap, and Y. Zhang. An optimal coarse-grained arc consistency algorithm. Artificial Intelligence, 165(2):165–185, 2005.
- [11] F. Boussemart, C. Lecoutre, G. Audemard, and C. Piette. XCSP3: An integrated format for benchmarking combinatorial constrained problems. Technical Report arXiv:1611.03398, Specifications 3.0.6, CoRR, 2016–2020. See <a href="http://www.xcsp.org/format3.pdf">http://www.xcsp.org/format3.pdf</a>.
- [12] H. Cambazard, D. Mehta, B. O'Sullivan, and H. Simonis. Bin packing with linear usage costs an application to energy management in data centres. In *Proceedings of CP'13*, pages 47–62, 2013.
- [13] J. Carlier. The one-machine sequencing problem. European Journal of Operational Research, 11:42–47, 1982.

- [14] M. Carlsson and N. Beldiceanu. Arc-consistency for a chain of lexicographic ordering constraints. Technical Report T2002-18, Swedish Institute of Computer Science, 2002.
- [15] M. Carlsson and N. Beldiceanu. Revisiting the lexicographic ordering constraint. Technical Report T2002-17, Swedish Institute of Computer Science, 2002.
- [16] M. Carlsson and N. Beldiceanu. From constraints to finite automata to filtering algorithms. In Proceedings of ESOP'04, pages 94–108, 2004.
- [17] M. Carlsson, M. Ottosson, and B. Carlson. An open-ended finite domain constraint solver. In *Proceedings of PLILP'97*, pages 191–306, 1997.
- [18] K. Cheng and R. Yap. Maintaining generalized arc consistency on ad-hoc n-ary Boolean constraints. In *Proceedings of ECAI'06*, pages 78–82, 2006.
- [19] K. Cheng and R. Yap. Maintaining generalized arc consistency on ad-hoc r-ary constraints. In *Proceedings of CP'08*, pages 509–523, 2008.
- [20] K. Cheng and R. Yap. An MDD-based generalized arc consistency algorithm for positive and negative table constraints and some global constraints. *Constraints*, 15(2):265–304, 2010.
- [21] R. Cymer. Dulmage-mendelsohn canonical decomposition as a generic pruning technique. Constraints, 17(3):234–272, 2012.
- [22] J. Demeulenaere, R. Hartert, C. Lecoutre, G. Perez, L. Perron, J.-C. Régin, and P. Schaus. Compact-table: efficiently filtering table constraints with reversible sparse bit-sets. In Proceedings of CP'16, pages 207–223, 2016.
- [23] T. Fahle and M. Sellmann. Cost based filtering for the constrained knapsack problem. *Annals OR*, 115(1-4):73–93, 2002.
- [24] P. Flener, A.M. Frisch, B. Hnich, Z. Kiziltan, I. Miguel, J. Pearson, and T. Walsh. Breaking row and column symmetries in matrix models. In *Proceedings of CP'02*, pages 462–476, 2002.
- [25] A. Frisch, M. Grum, C. Jefferson, B. Martinez Hernandez, and I. Miguel. The design of ESSENCE: A constraint language for specifying combinatorial problems. In *Proceedings* of IJCAI'07, pages 80–87, 2007.
- [26] A. Frisch, B. Hnich, Z. Kiziltan, I. Miguel, and T. Walsh. Global constraints for lexico-graphic orderings. In *Proceedings of CP'02*, pages 93–108, 2002.
- [27] I.P. Gent, C. Jefferson, I. Miguel, and P. Nightingale. Data structures for generalised arc consistency for extensional constraints. In *Proceedings of AAAI'07*, pages 191–197, 2007.
- [28] I.P. Gent, I. Miguel, and P. Nightingale. Generalised arc consistency for the all different constraint: An empirical survey. *Artificial Intelligence*, 172(18):1973–2000, 2008.
- [29] P. Van Hentenryck and J.-P. Carillon. Generality versus specificity: An experience with AI and OR techniques. In *Proceedings of AAAI'88*, pages 660–664, 1988.
- [30] J.N. Hooker. Integrated Methods for Optimization. Springer, 2012.

- [31] Y.C. Law and J. Lee. Global constraints for integer and set value precedence. In *Proceedings of CP'04*, pages 362–376, 2004.
- [32] C. Lecoutre. STR2: Optimized Simple Tabular Reduction for table constraints. Constraints, 16(4):341–371, 2011.
- [33] C. Lecoutre. JvCSP<sup>3</sup>: A java API for modeling constrained combinatorial problems (version 1.1). Technical report, CRIL, 2018. See https://github.com/xcsp3team/XCSP3-Java-Tools/blob/master/doc/JvCSP3v1-1.pdf.
- [34] C. Lecoutre and F. Hemery. A study of residual supports in arc consistency. In *Proceedings* of *IJCAI'07*, pages 125–130, 2007.
- [35] C. Lecoutre, C. Likitvivatanavong, and R. Yap. A path-optimal GAC algorithm for table constraints. In *Proceedings of ECAI'12*, pages 510–515, 2012.
- [36] C. Lecoutre and N. Szczepanski. PyCSP<sup>3</sup>: Modeling combinatorial constrained problems in Python. Technical report, CRIL, 2020. Available from https://github.com/xcsp3team/pycsp3.
- [37] C. Lecoutre and R. Szymanek. Generalized arc consistency for positive table constraints. In Proceedings of CP'06, pages 284–298, 2006.
- [38] C. Lecoutre and J. Vion. Enforcing arc consistency using bitwise operations. Constraint Programming Letters, 2:21–35, 2008.
- [39] O. Lhomme and J.-C. Régin. A fast arc consistency algorithm for n-ary constraints. In *Proceedings of AAAI'05*, pages 405–410, 2005.
- [40] A.K. Mackworth. Consistency in networks of relations. *Artificial Intelligence*, 8(1):99–118, 1977.
- [41] J.-B. Mairy, P. van Hentenryck, and Y. Deville. An optimal filtering algorithm for table constraints. In *Proceedings of CP'12*, pages 496–511, 2012.
- [42] Y. Malitsky, M. Sellmann, and R. Szymanek. Filtering bounded knapsack constraints in expected sublinear time. In *Proceedings of AAAI'10*, pages 141–146, 2010.
- [43] R. Mohr and T.C. Henderson. Arc and path consistency revisited. Artificial Intelligence, 28:225–233, 1986.
- [44] N. Nethercote, P. Stuckey, R. Becket, S. Brand, G. Duck, and G. Tack. MiniZinc: Towards a standard CP modelling language. In *Proceedings of CP'07*, pages 529–543, 2007.
- [45] P. Nightingale, I.P. Gent, C. Jefferson, and I. Miguel. Short and long supports for constraint propagation. *Journal of Artificial Intelligence Research*, 46:1–45, 2013.
- [46] OscaR Team. OscaR: Scala in OR, 2012. Available from https://bitbucket.org/ oscarlib/oscar.
- [47] G. Perez and J.-C. Régin. Improving GAC-4 for Table and MDD constraints. In *Proceedings of CP'14*, pages 606–621, 2014.

- [48] G. Pesant. A regular language membership constraint for finite sequences of variables. In *Proceedings of CP'04*, pages 482–495, 2004.
- [49] G. Pesant and C.-G. Quimper. Counting solutions of knapsack constraints. In *Proceedings of CPAIOR'08*, pages 203–217, 2008.
- [50] C.-G. Quimper and T. Walsh. Beyond finite domains: The all different and global cardinality constraints. In *Proceedings of CP'05*, pages 812–816, 2005.
- [51] J.-C. Régin. A filtering algorithm for constraints of difference in CSPs. In Proceedings of AAAI'94, pages 362–367, 1994.
- [52] J.-C. Régin. Generalized arc consistency for global cardinality constraint. In *Proceedings* of AAAI'96, pages 209–215, 1996.
- [53] J.-C. Régin. Global constraints: a survey. In *Hybrid Optimization*, chapter 2, pages 63–134. Springer, 2011.
- [54] O. Roussel and C. Lecoutre. XML representation of constraint networks: Format XCSP 2.1. Technical Report arXiv:0902.2362, CoRR, 2009.
- [55] P. Schaus. Solving Balancing and Bin-Packing problems with Constraint Programming. PhD thesis, Universitä catholique de Louvain la Neuve, 2009.
- [56] C. Schulte and G. Tack. Views and iterators for generic constraint implementations. In Proceedings of CP'05, pages 817–821, 2005.
- [57] C. Schulte and G. Tack. Views and iterators for generic constraint implementations. In Proceedings of CSCLP'05, pages 118–132, 2005.
- [58] M. Sellmann. Approximated consistency for knapsack constraints. In *Proceedings of CP'03*, pages 679–693, 2003.
- [59] P. Shaw. A constraint for bin packing. In Proceedings of CP'04, pages 648–662, 2004.
- [60] The Choco Team. Choco: an open source Java constraint programming library. In [62], pages 8-14, 2008. Available from https://choco-solver.org/.
- [61] M. Trick. A dynamic programming approach for consistency and propagation for knapsack constraints. Annals OR, 118(1-4):73–84, 2003.
- [62] M.R.C. van Dongen, C. Lecoutre, and O. Roussel, editors. Proceedings of the third constraint solver competition. http://www.cril.univ-artois.fr/CPAI08/Competition-08.pdf, 2008.
- [63] W.J. van Hoeve. The alldifferent constraint: a survey. In Proceedings of the Sixth Annual Workshop of the ERCIM Working Group on Constraints, 2001.
- [64] H. Verhaeghe, C. Lecoutre, and P. Schaus. Extending compact-table to negative and short tables. In *Proceedings of AAAI'17*, pages 3951–3957, 2017.
- [65] World Wide Web Consortium (W3C). Extensible Markup Language (XML). http://www.w3.org/XML/, 1997.

- [66] T. Walsh. Symmetry breaking using value precedence. In *Proceedings of ECAI'06*, pages  $168{-}172,\,2006.$
- [67] R. Wang, W. Xia, R. Yap, and Z. Li. Optimizing Simple Tabular Reduction with a bitwise representation. In *Proceedings of IJCAI'16*, pages 787–795, 2016.